#### IE1204 Digital Design

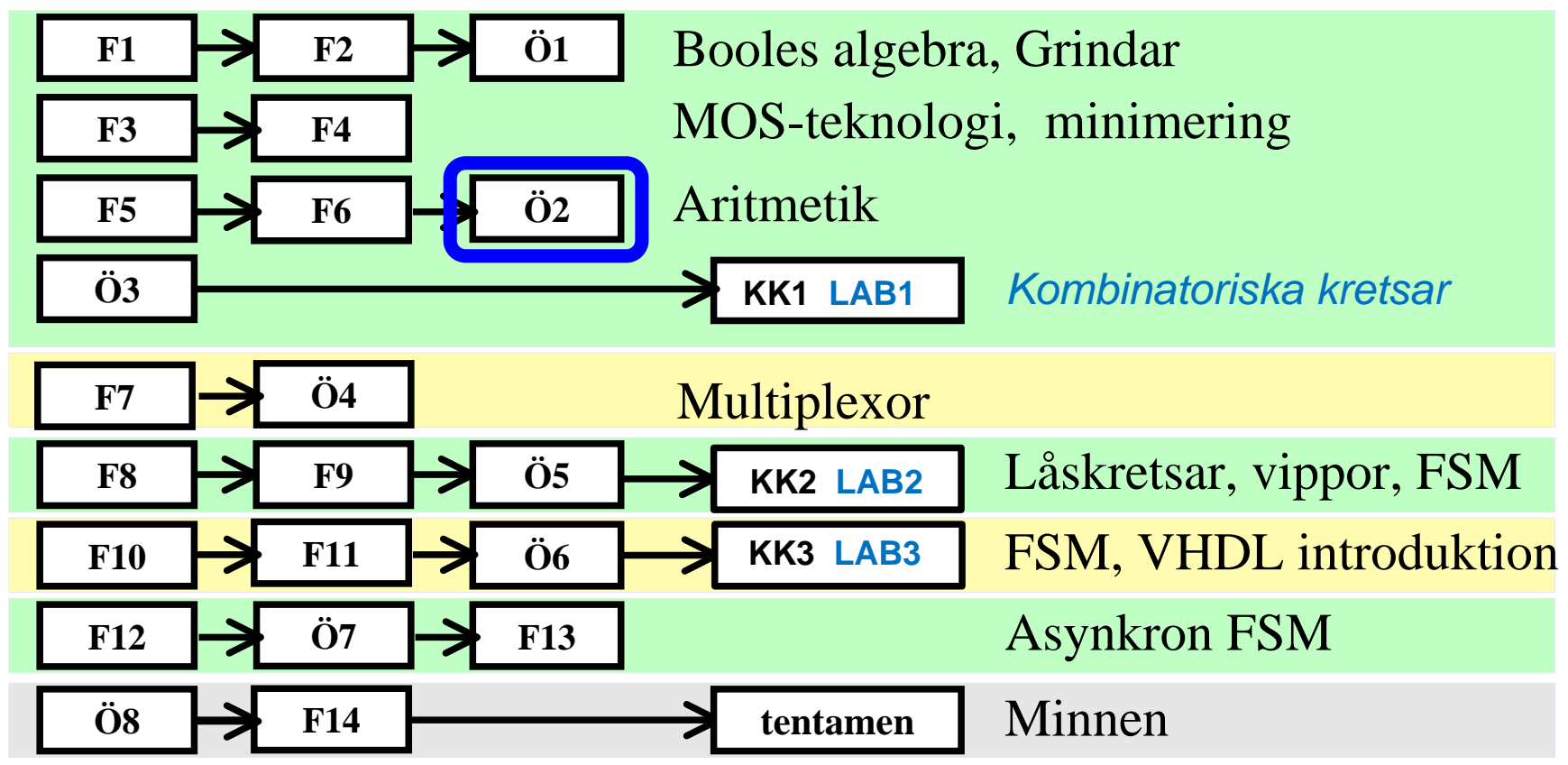

Föreläsningar och övningar bygger på varandra! Ta alltid igen det Du missat! Läs på i förväg – delta i undervisningen – arbeta igenom materialet efteråt!

#### Maurice Karnaugh

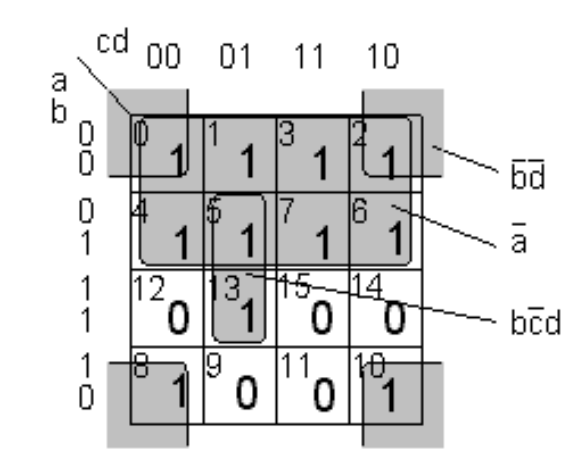

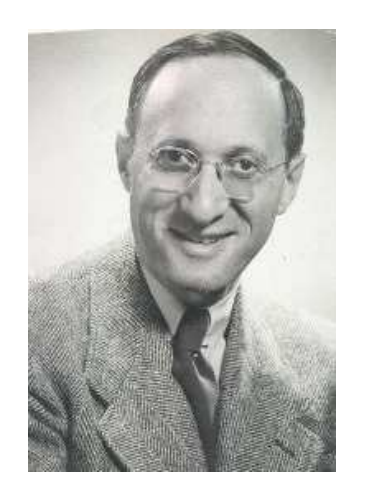

Karnaugh-diagrammet gör det enkelt att minimera Booleska uttryck!

#### En funktion av fyra variabler a b c d

Sanningstabellen till höger innehåller 11 st 1:or och 5 st 0:or. Funktionen kan uttryckas på SP-form med 11 st mintermer eller på PSform med 5 st maxtermer.

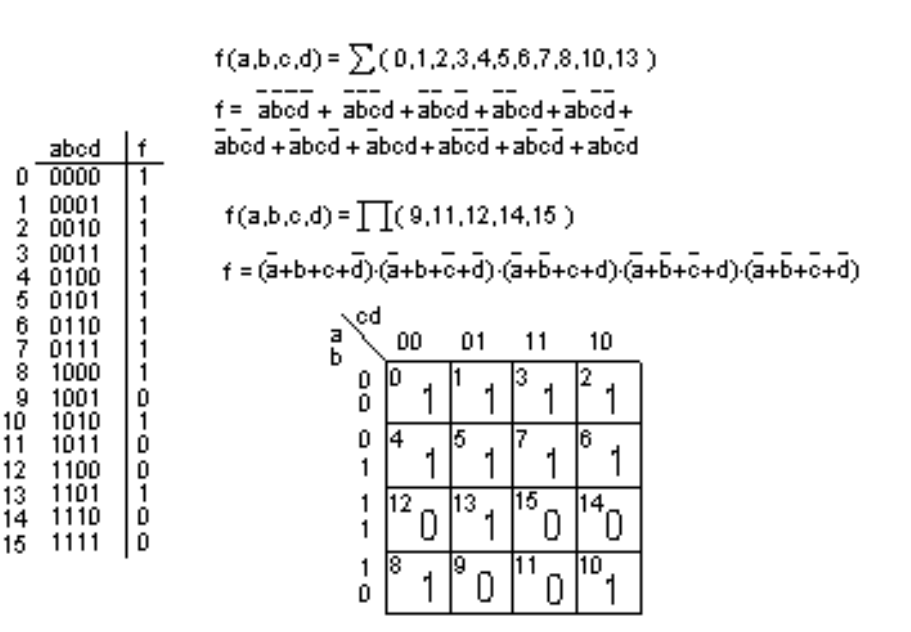

Den som använt Booles algebra vet att det därefter följer ett mödosamt arbete för att ta fram enklare uttryck. Mintermerna kan kombineras på många olika sätt som alla resulterar i olika förenklade uttryck - hur vet man om man har funnit det enklaste?

11

12.

14

#### Ett diagram med enhetsavstånd

Karnaughdiagrammet är sanningstabellen men med en annan ordning. Lägg märke till numreringen!

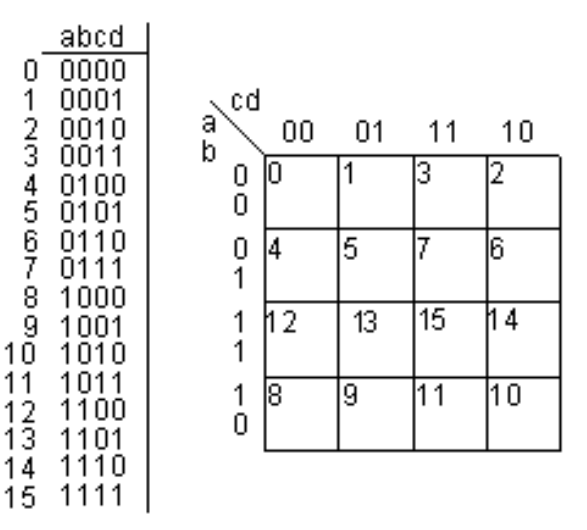

Rutorna är ordnade så att endast en bit ändras mellan två vertikala eller horisontella rutor. Denna ordning kallas för Gray-kod.

## Två "grannar"

Rutorna "5" och "13" är "grannar" i Karnaughdiagrammet ( fast det är långt mellan dem i

sanningstabellen ).

De svarar mot två mintermer med fyra variabler, och i figuren visas hur de med Booles algebra, kan reduceras till *en* term med *tre* variabler.

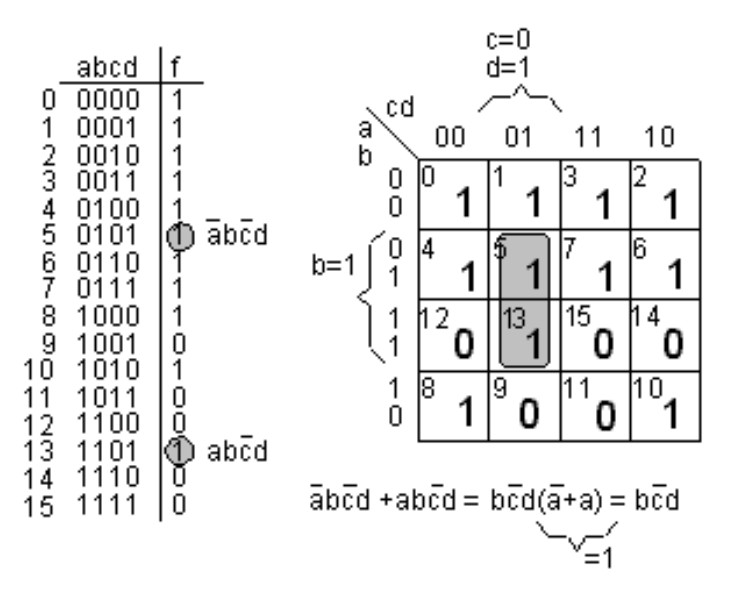

Det de två rutorna har gemensamt är att b=1, c=0 och d=1, och den reducerade termen uttrycker precis detta.

Överallt i Karnaughdiagrammet där man hittar två ettor som är "grannar" ( vertikalt eller horisontellt ) kan man reducera de mintermerna till *det som är gemensamt* för de två rutorna. Detta kallas för en **hoptagning**.

#### Fyra "grannar"

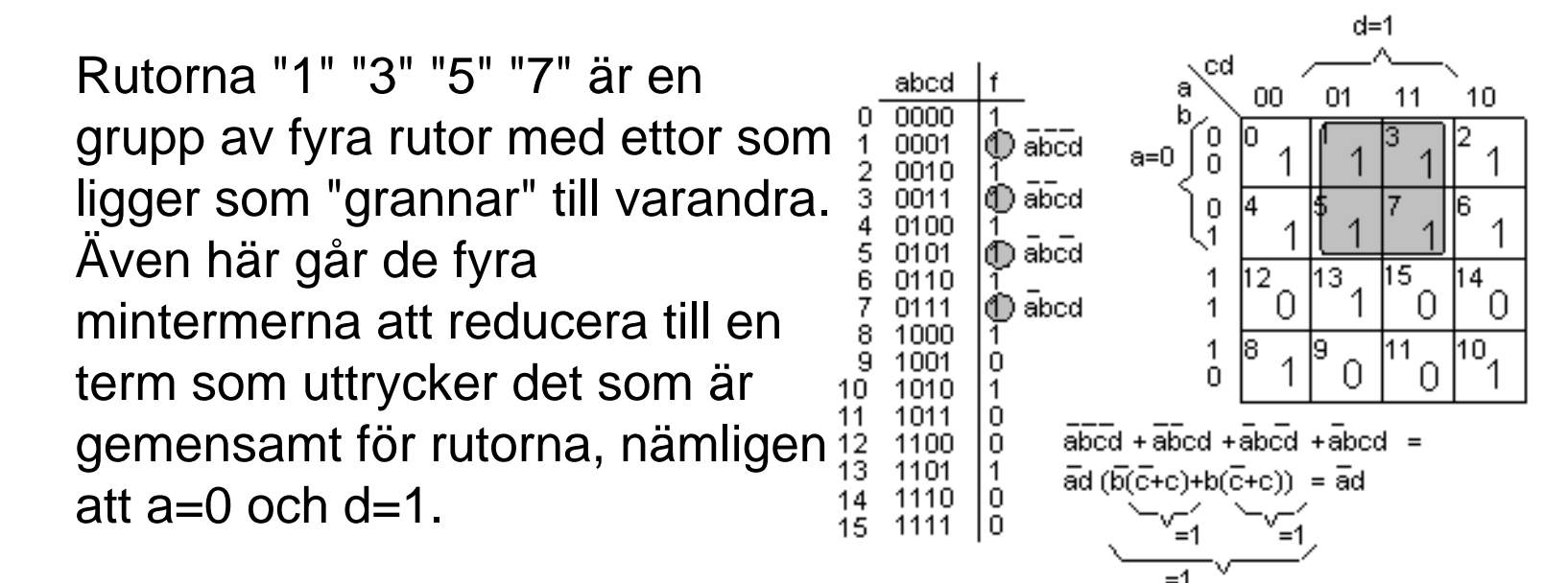

Överallt i Karnaughdiagrammet där man hittar sådana grupper av fyra ettor kan man göra sådana förenklingar, **hoptagningar**.

# Åtta "grannar"

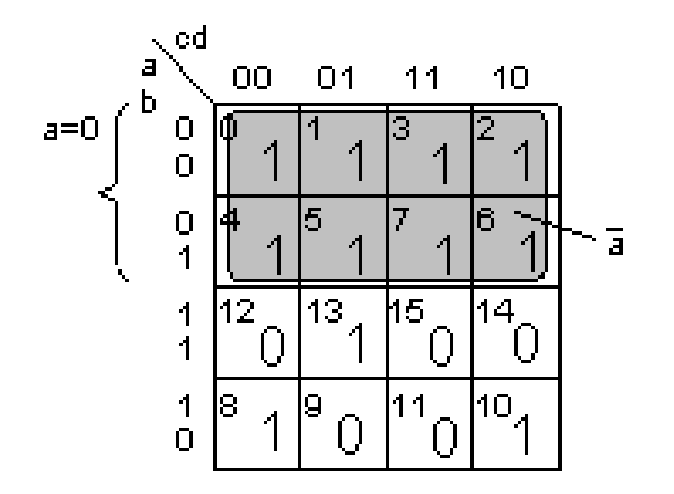

Alla grupper av 2, 4, 8, ( ... 2<sup>N</sup> dvs. med jämna 2-potenser ) rutor som innehåller ettor kan reduceras till en term, med "det som är gemensamt", en **hoptagning**.

#### Karnaugh - toroid

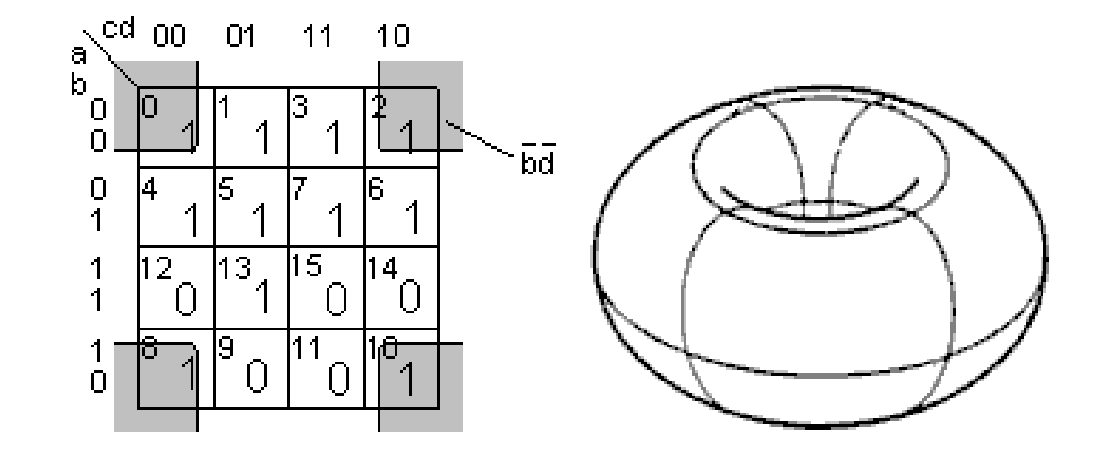

Egentligen bör man avbilda Karnaughdiagrammet på en toroid ( en donut ). Når man en kant, så börjar diagrammet om från den motsatta sidan! Ruta 0 är således "granne" med ruta 2, men även "granne" med ruta 8 som är granne med ruta 10. De fyra ettorna i hörnen har b=0 och d=0 gemensamt och kan därför bilda en hoptagning.

#### Bästa hoptagningar?

Man söker efter så stora hoptagningar som möjligt. I exemplet finns det en hoptagning med åtta ettor $($  rutorna  $0,1,3,2,4,5,7,6$  ). Hörnen ( 0,2,8,10 ) är en hoptagning av fyra ettor.

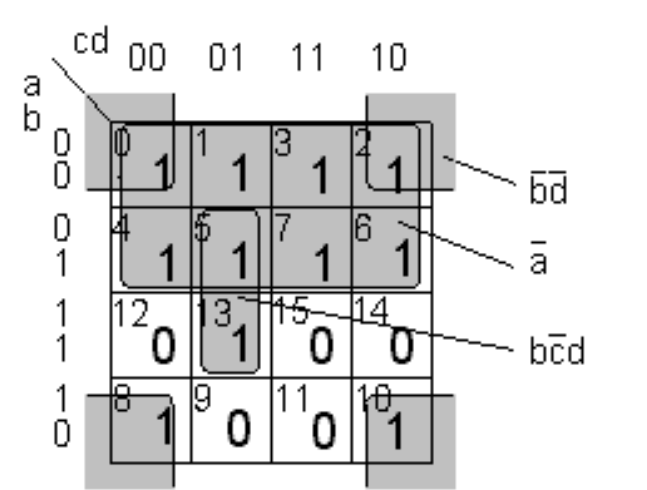

 $f(a,b,c,d) = \overline{a} + \overline{b}\overline{d} + b\overline{c}d$ 

Två av rutorna ( 0, 2 ) har redan tagits med i den första hoptagningen, men inget hindrar att en ruta bir medtagen flera gånger.

Alla ettor måste med i funktionen, antingen i en hoptagning, eller som en minterm. Ettan i ruta 13 kan bilda en hoptagning med ettan i ruta 5, någon större hoptagning finns tyvärr inte för denna etta.

• Jämför den resulterande funktionen med de ursprungliga 11 mintermerna!

#### Felaktiga hoptagningar?

Finns det några felaktiga hoptagningar i detta Karnaugh-diagram?

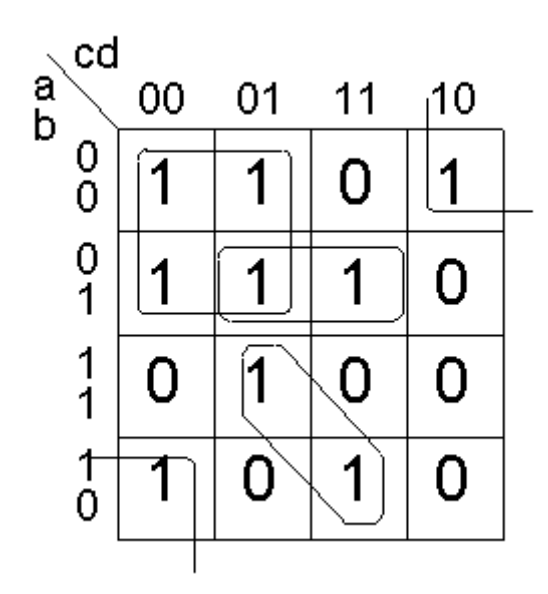

#### Felaktiga hoptagningar?

Finns det några felaktiga hoptagningar i detta Karnaugh-diagram?

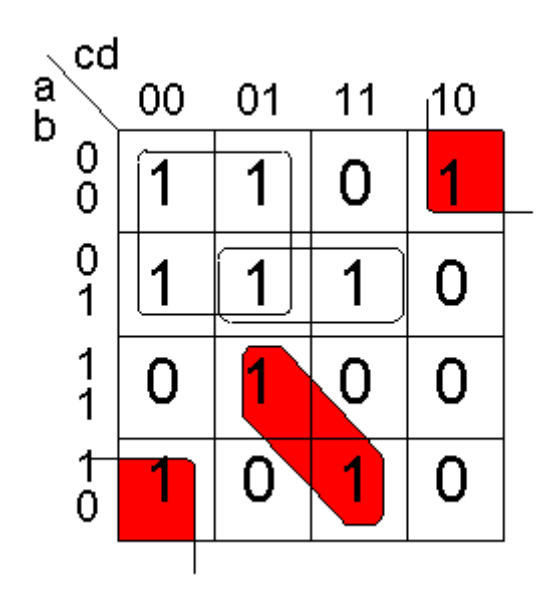

Hoptagningar ska vara 2, 4, 8 (= tvåpotenser) "grannar" vertikalt eller horisontellt, ej diagonalt.

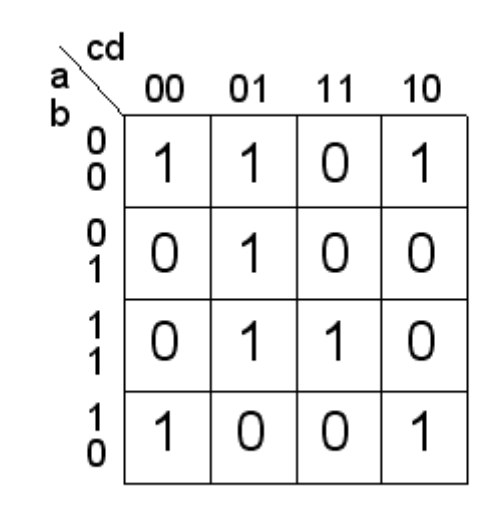

*bd*

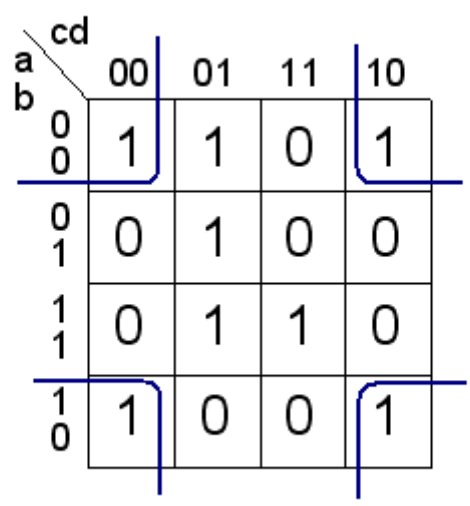

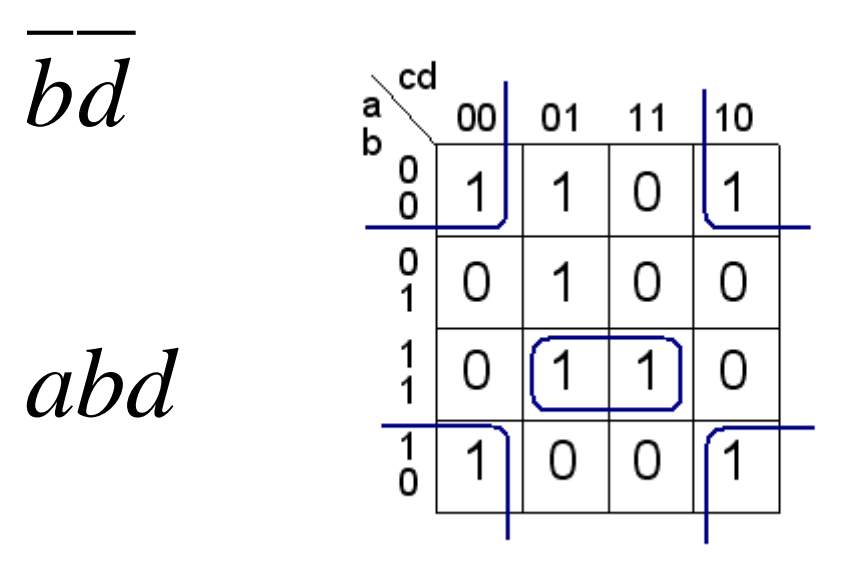

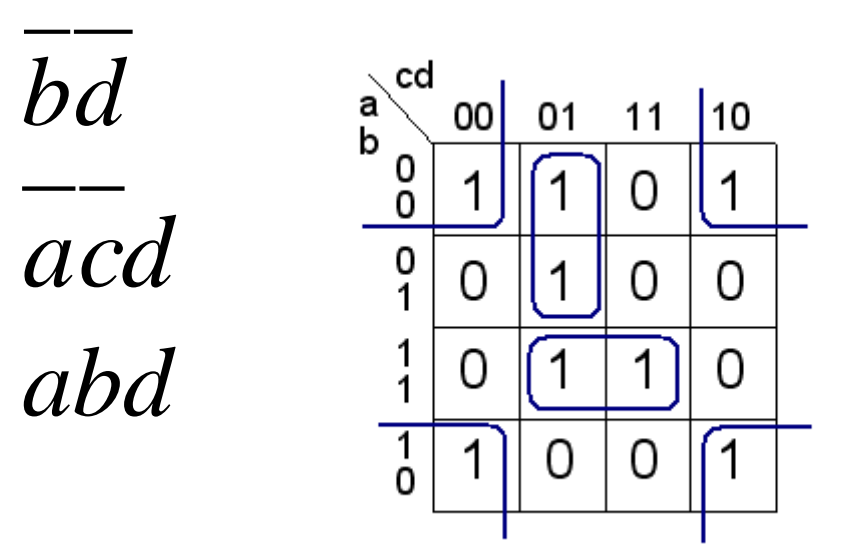

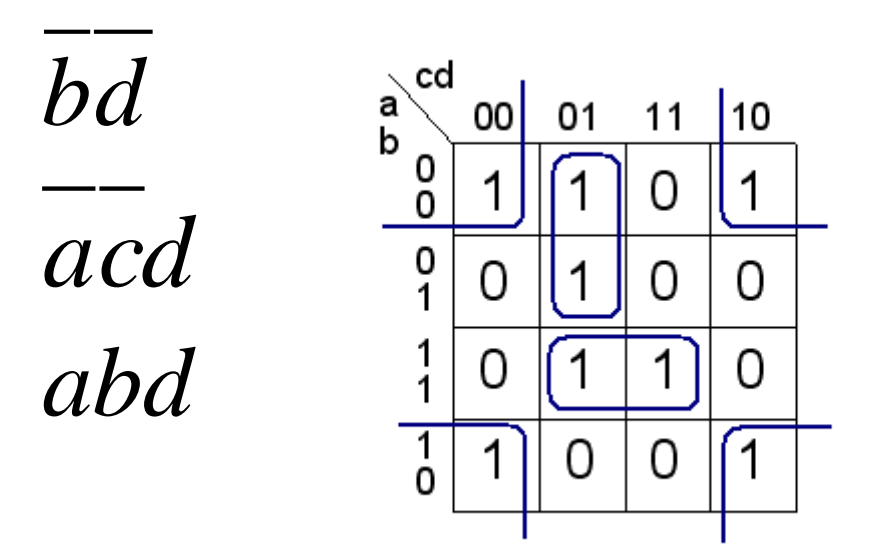

$$
f = \overline{bd} + \overline{acd} + abd
$$

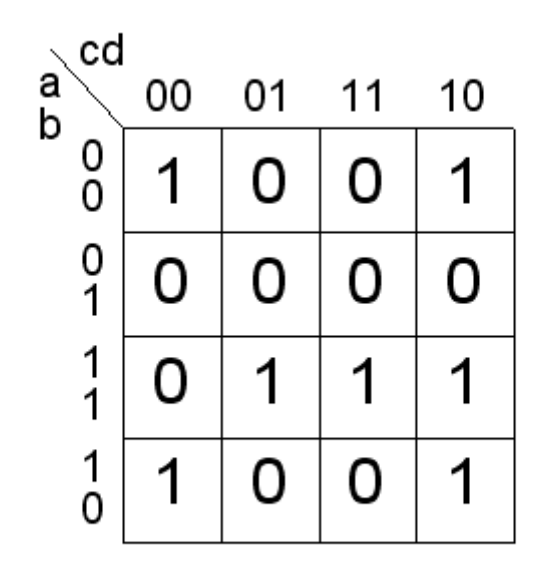

*bd*

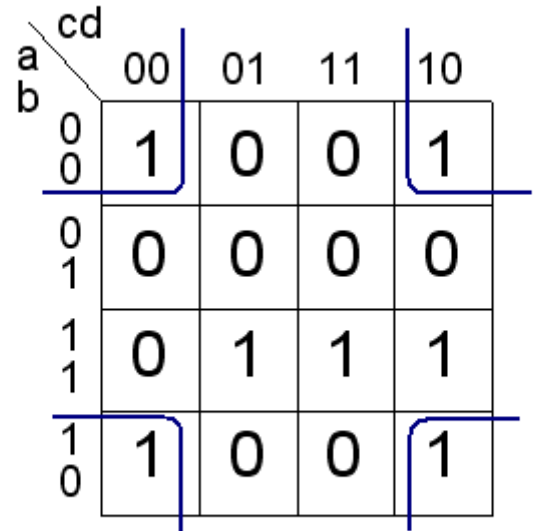

## (OH 6.2 Karnaughdiagrammet)

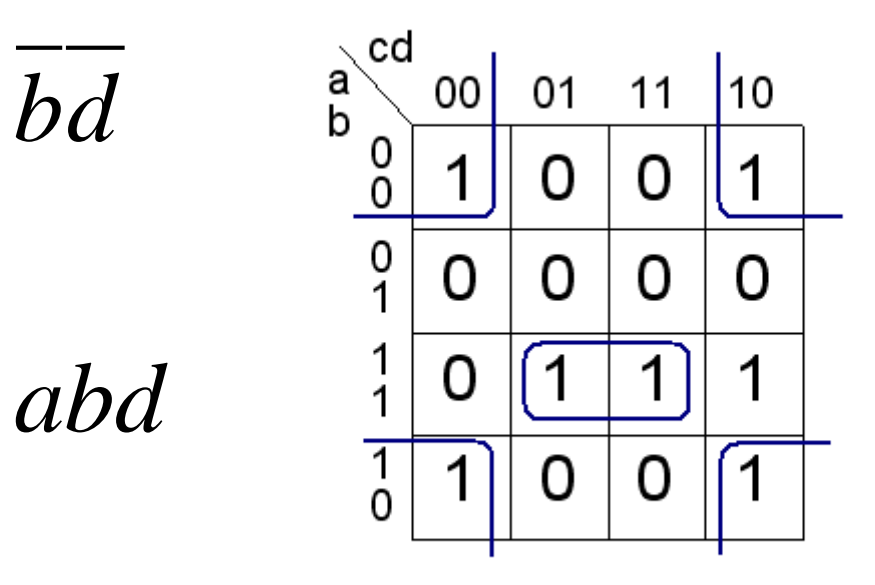

## (OH 6.2 Karnaughdiagrammet)

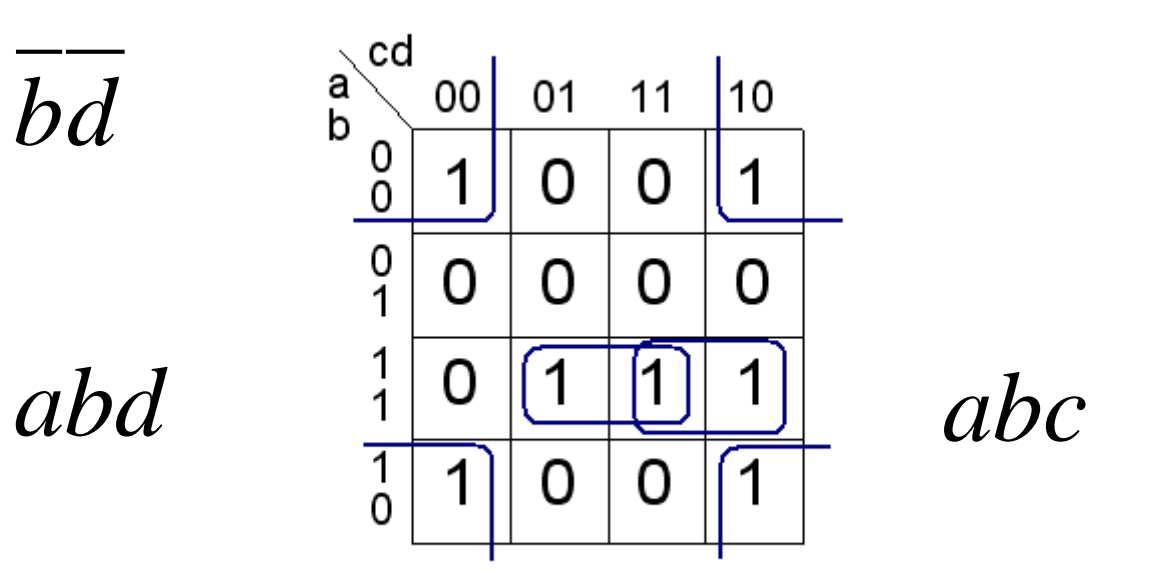

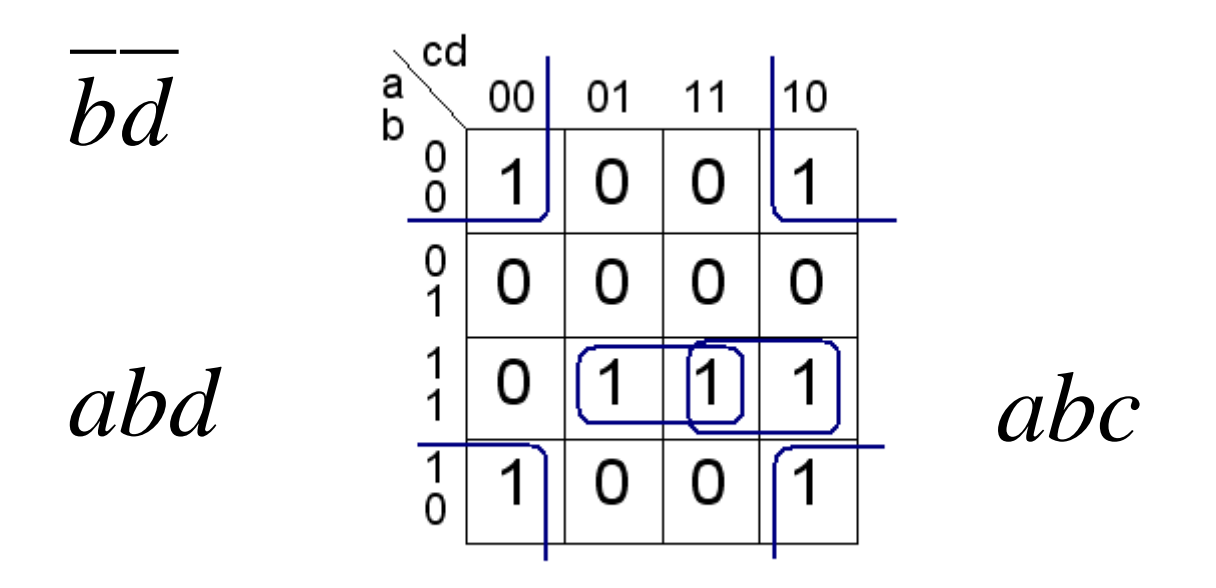

 $f =$  $= bd + abd + abc$ 

#### Hoptagningar av 0:or

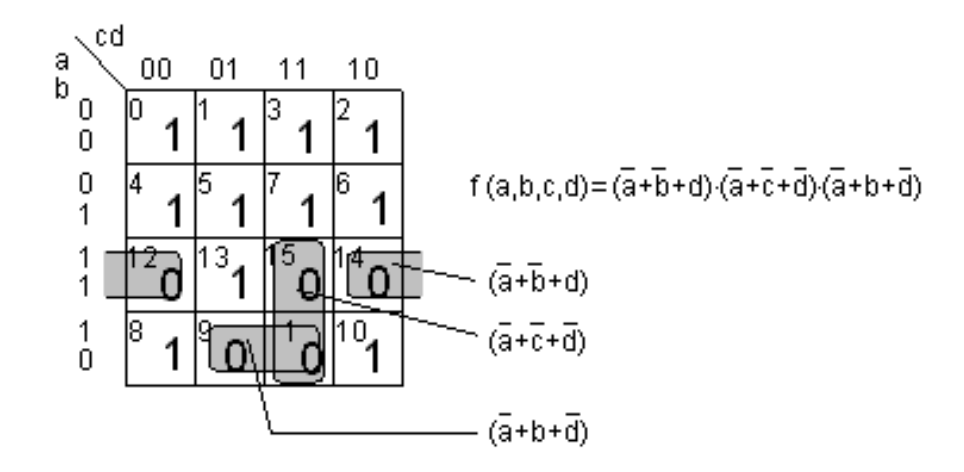

Karnaughdiagrammet är också användbart för hoptagning av 0:or. Hoptagningarna kan omfatta samma antal rutor som i fallet med hoptagning av 1:or. I detta exempel kan 0:orna tas ihop i par med sina "grannar". Maxtermerna förenklas till det s*om är gemensamt* för rutorna.

#### De Morgan

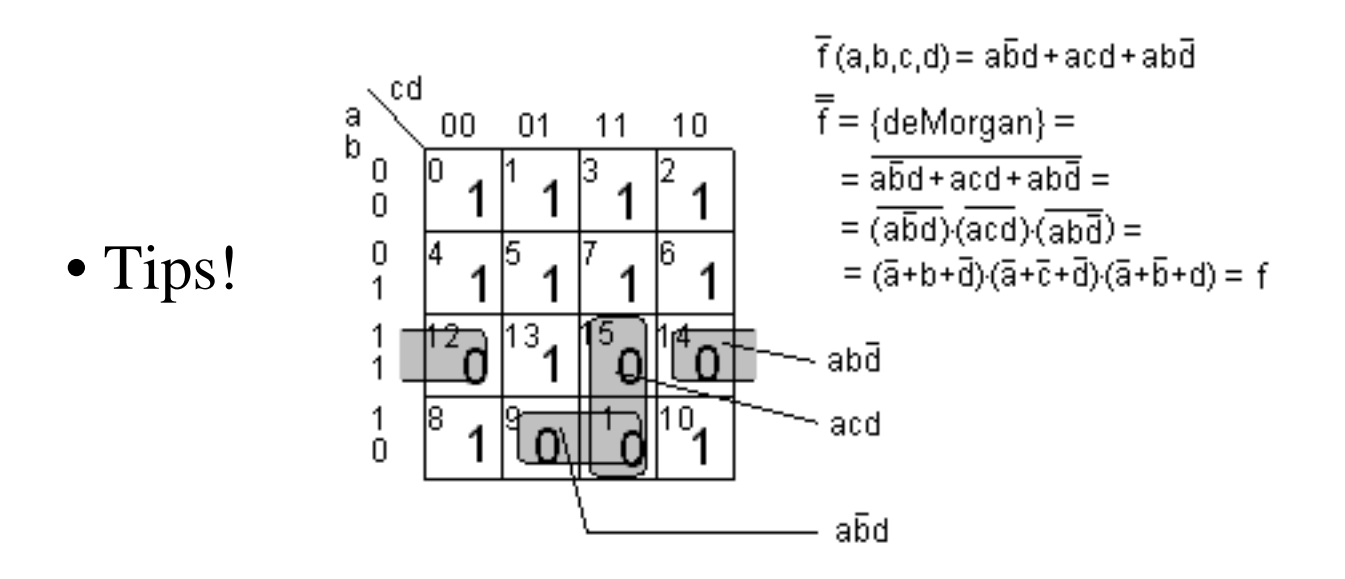

Tar man ihop 0:or som om de vore 1:or får man funktionens invers! (det vill säga helt fel)

Med De Morgans lag kan man därefter ta fram denicke-inverterade funktionen. (nu helt rätt)

#### Andra variabelantal

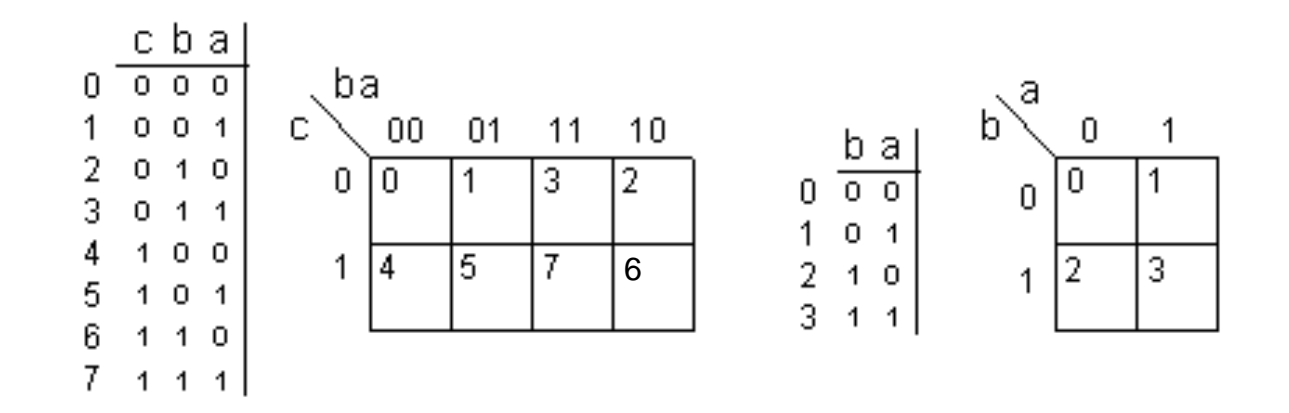

Karnaughdiagram med tre och två variabler är också användbara.

Metoden kan med lite möda även användas för 5 och 6 variabler – men enklare är att använda något av de generella minimeringsprogram som finns.

## ÖH 6.4 Byt från NOR till NAND

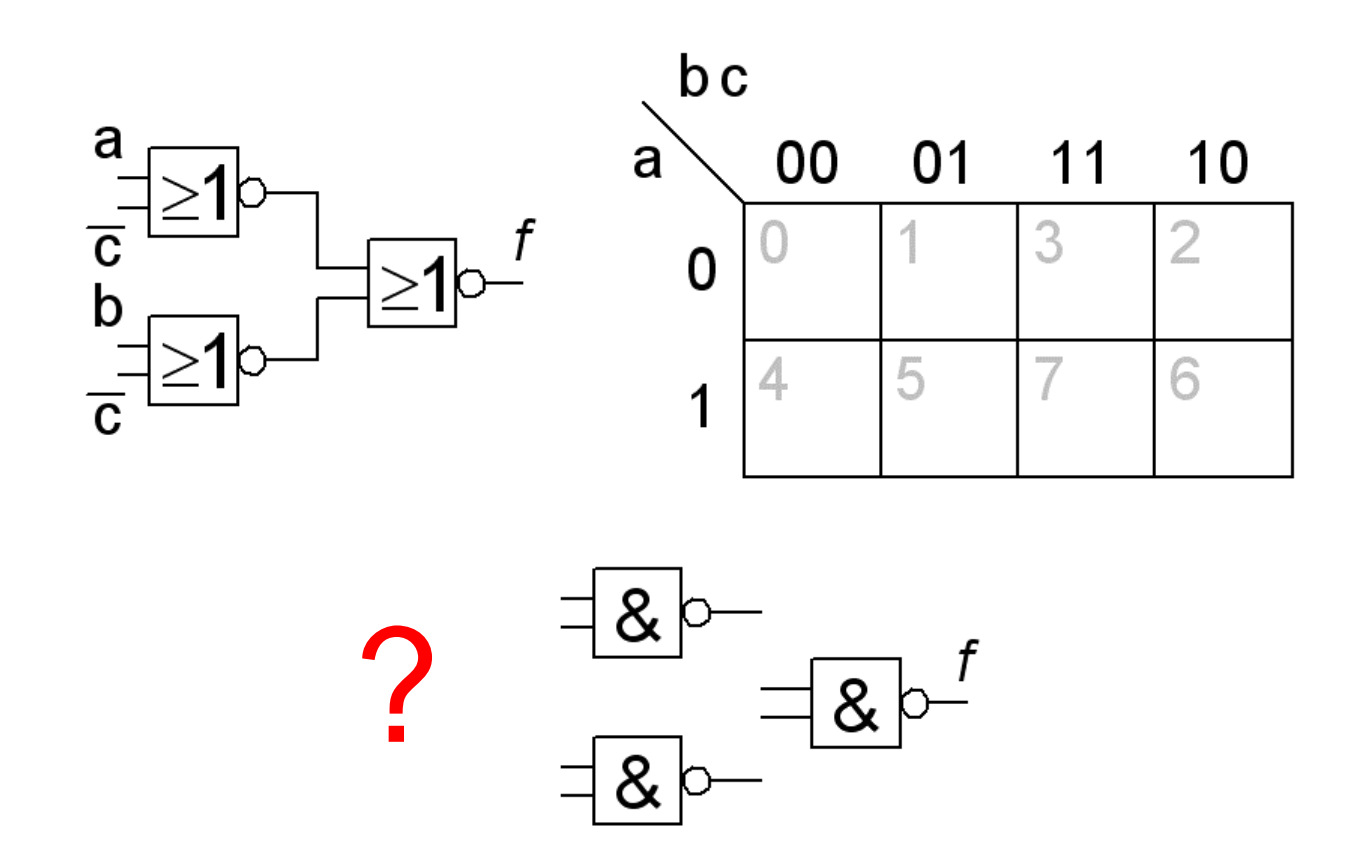

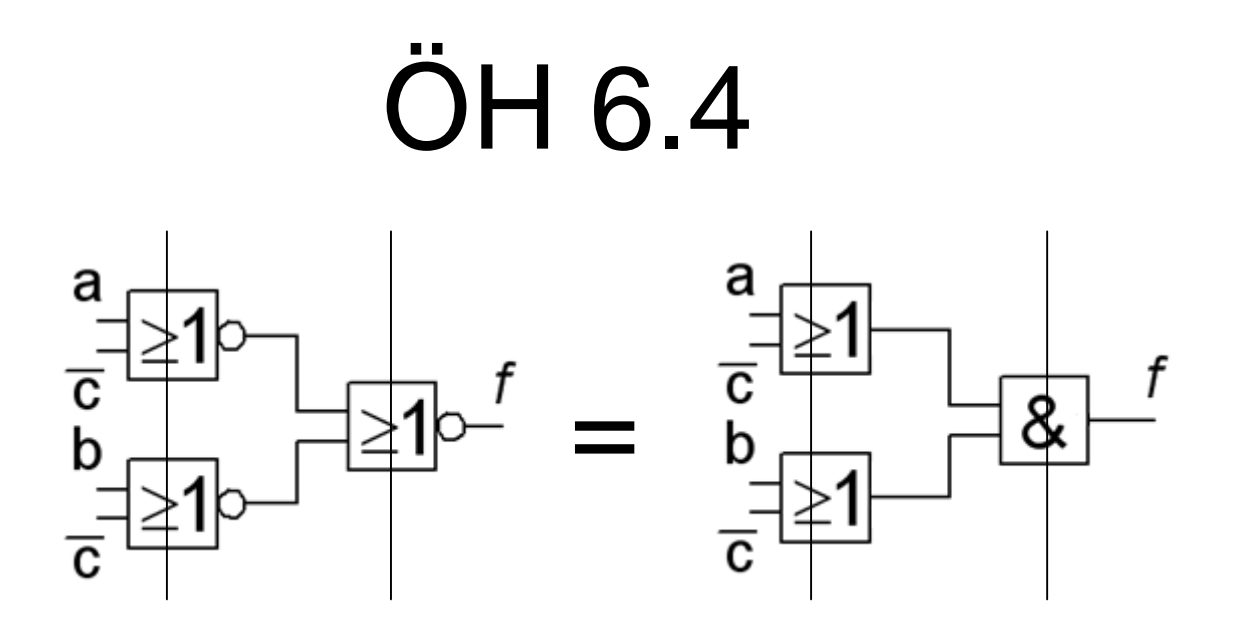

NOR-NOR till OR-AND byt "rakt av!

Eller algebraiskt:

$$
(a + c)(b + c) = \overline{(a + c)(b + c)} = \overline{(a + c)} + \overline{(b + c)}
$$
  
OR-AND  

$$
\xrightarrow{\text{OR-AND}}
$$
 NOR-NOT

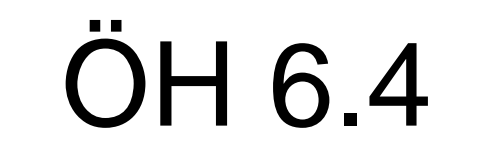

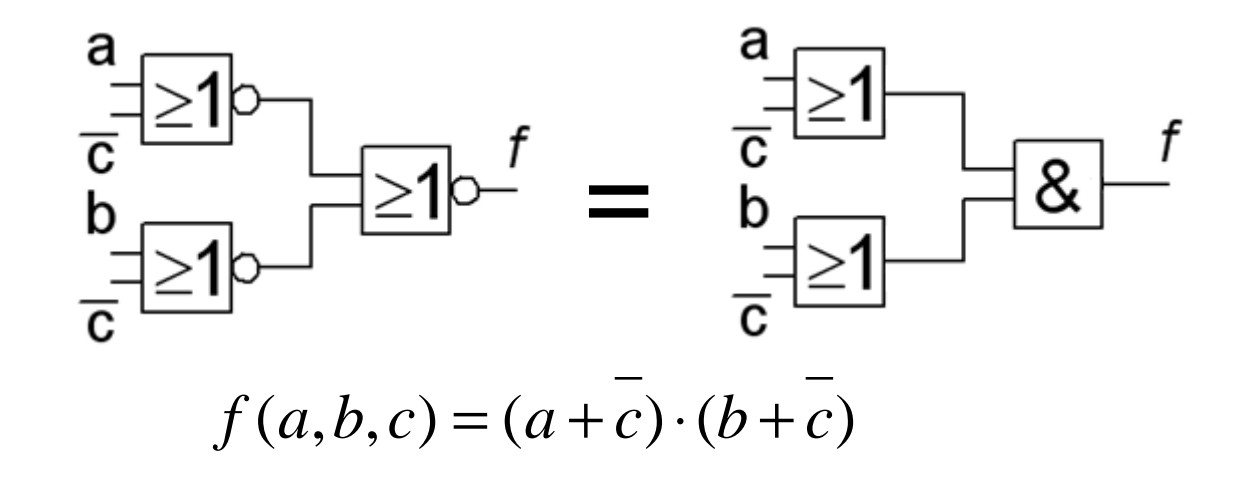

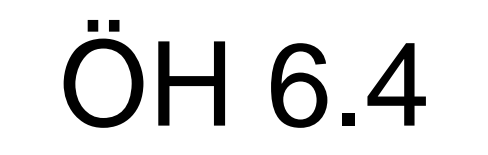

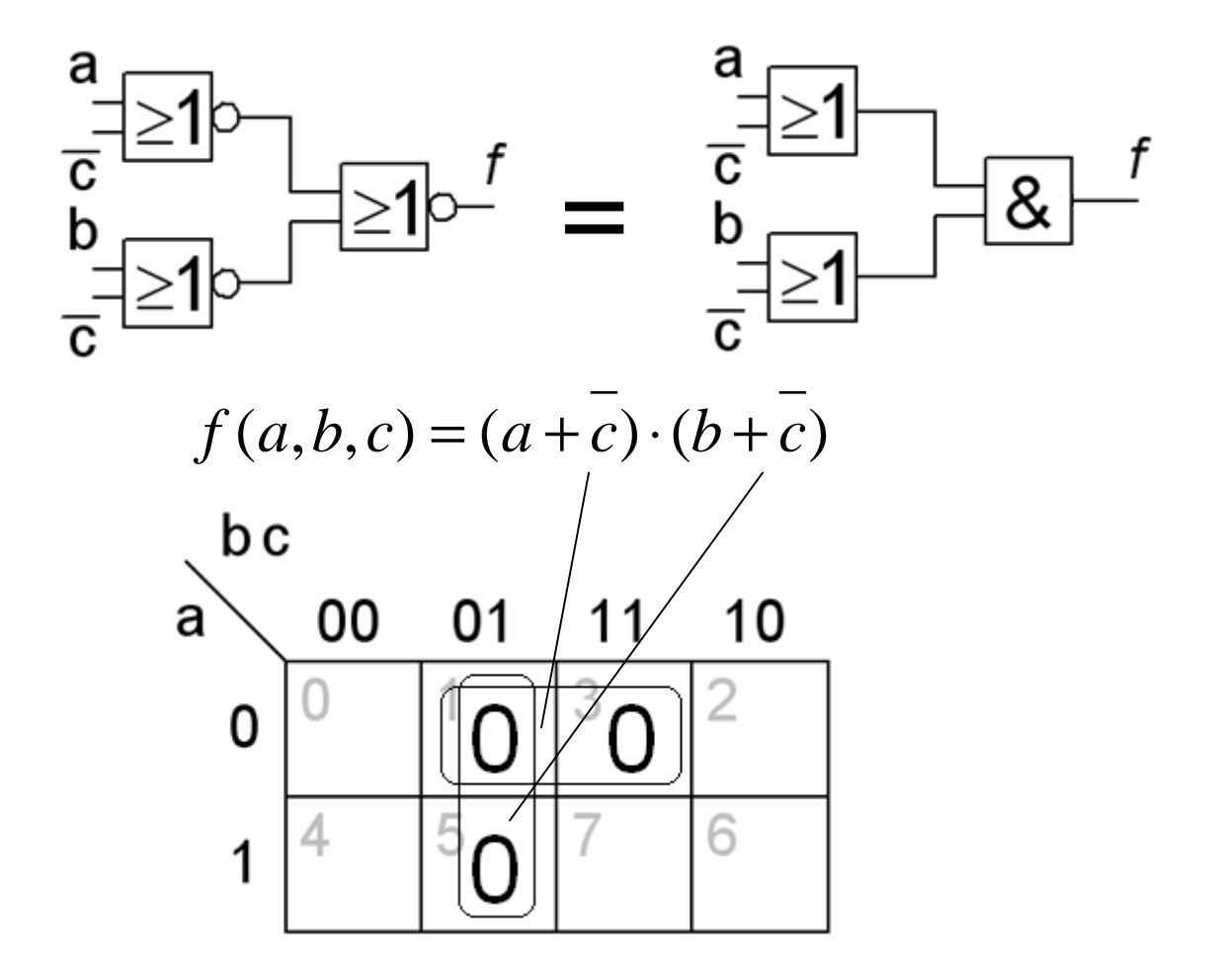

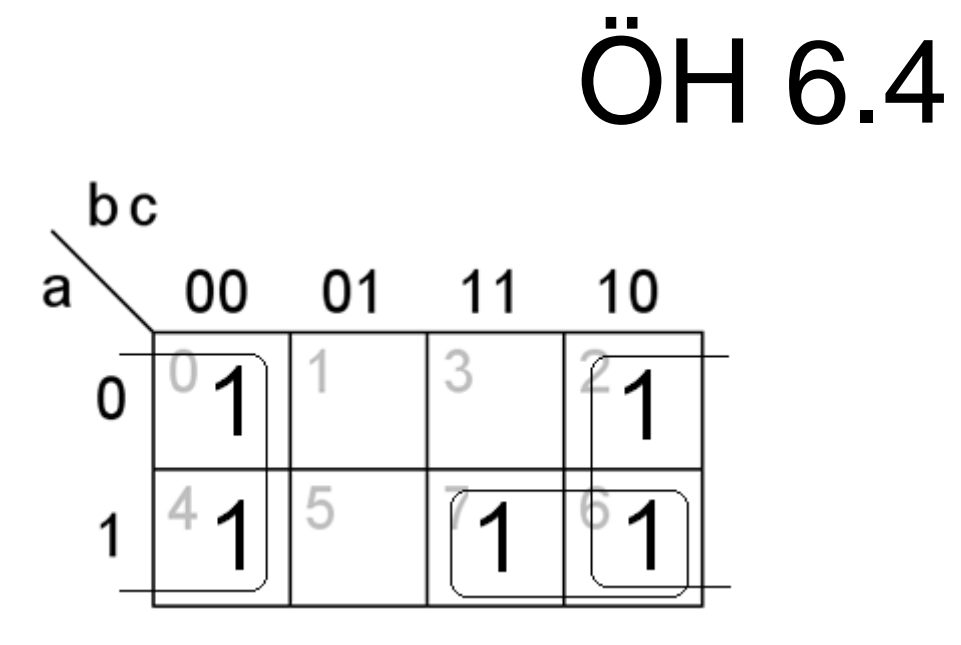

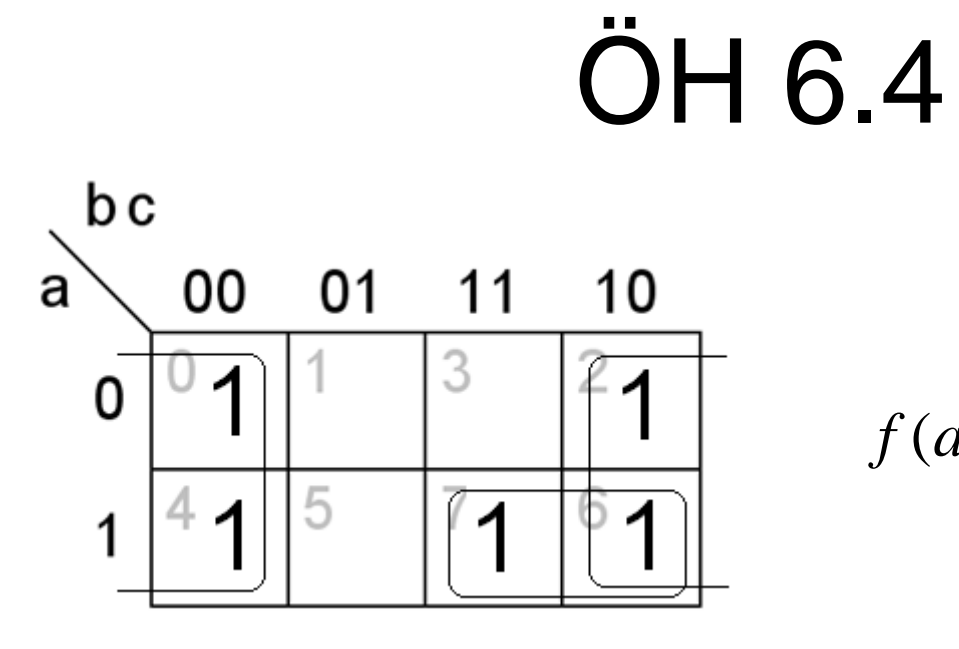

$$
f(a,b,c) = c + a \cdot b
$$

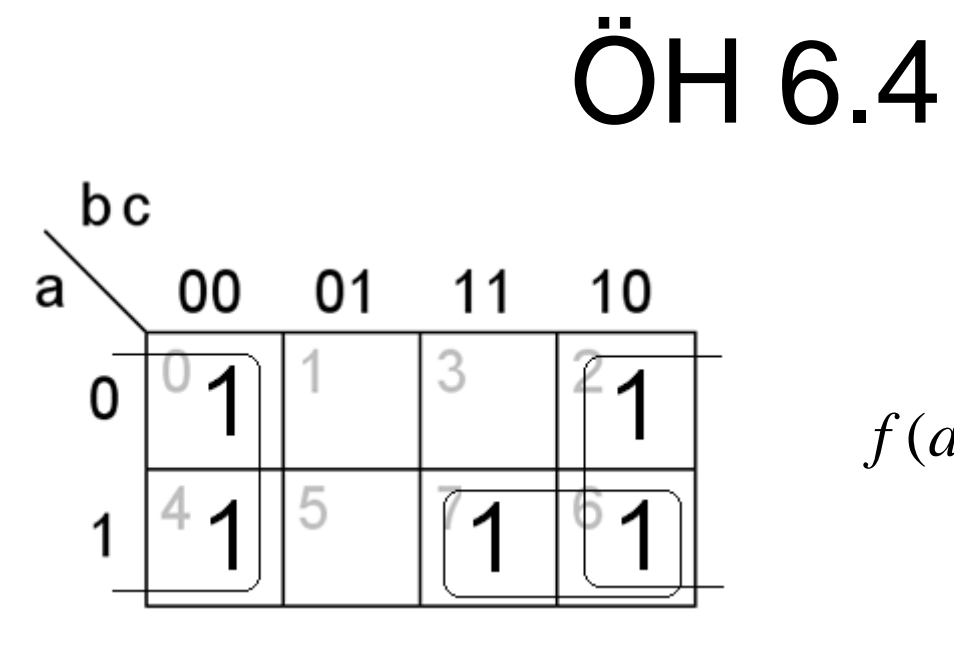

$$
f(a,b,c) = c + a \cdot b
$$

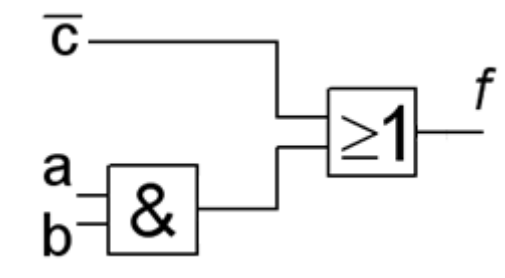

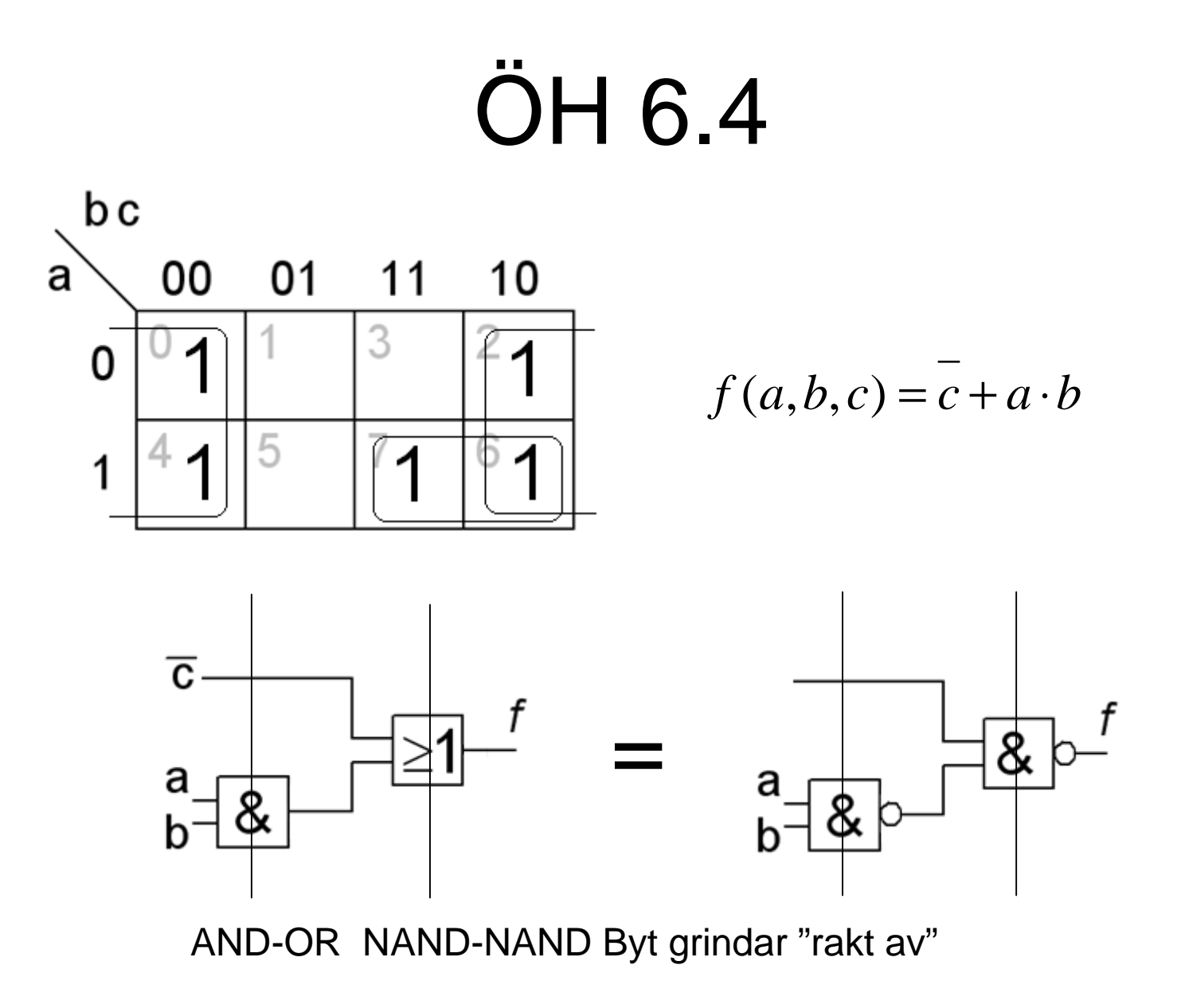

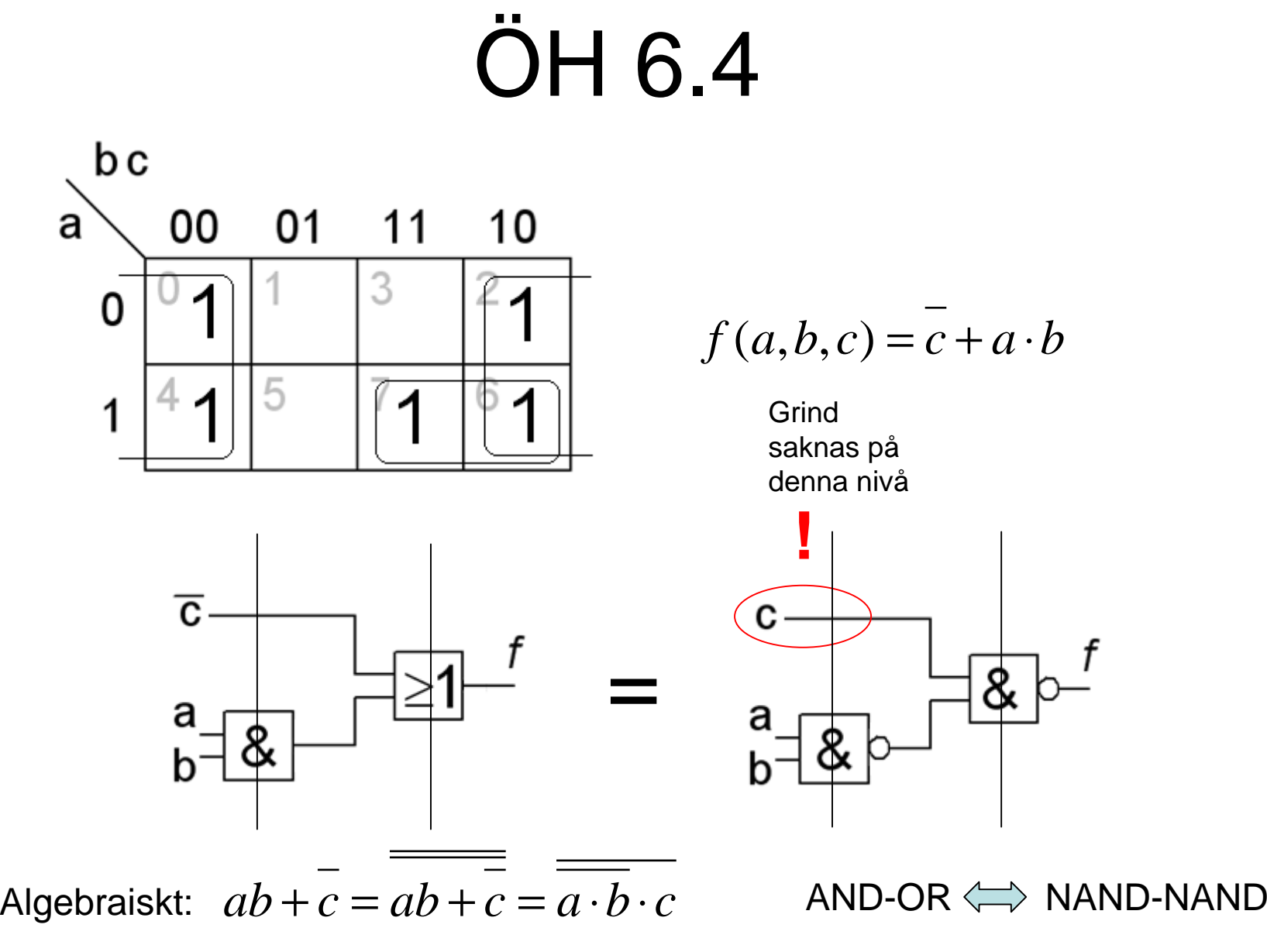

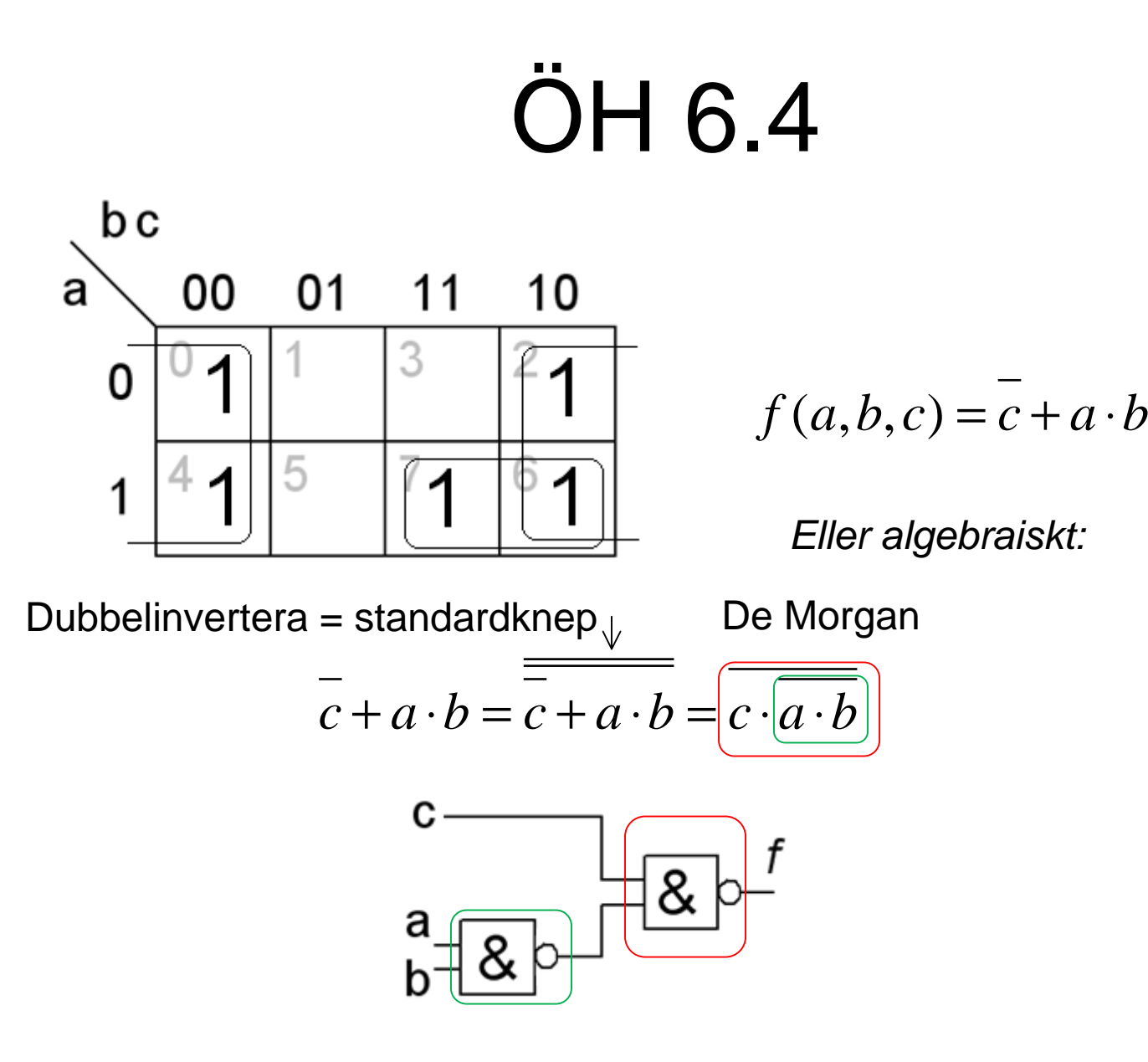

#### PLD-kretsar har utgångsinverterare

PLD-kretsar har ofta en XORgrind på utgången så att man vid behov skall kunna invertera funktionen. Man kan då välja mellan att ta ihop 0:or eller 1:or efter vad som är fördelaktigast.

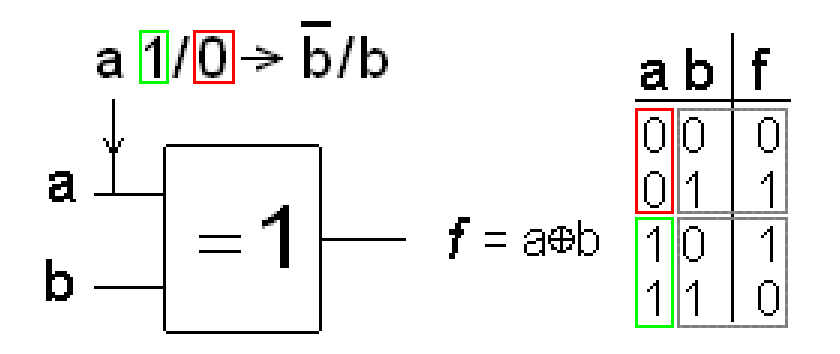

När styrsignalen *a* är "1" blir utgången lika med *b*:s invers, när *a* är "0" blir utgången lika med *b*.
# OH 6.5 Minimera med K-map  $f(x_3, x_2, x_1, x_0) = \sum m(0, 2, 4, 8, 10, 12)$   $f = ? \overline{f} = ?$

# OH 6.5 Minimera med K-map  $f(x_3, x_2, x_1, x_0) = \sum m(0, 2, 4, 8, 10, 12)$   $f = ? \overline{f} = ?$

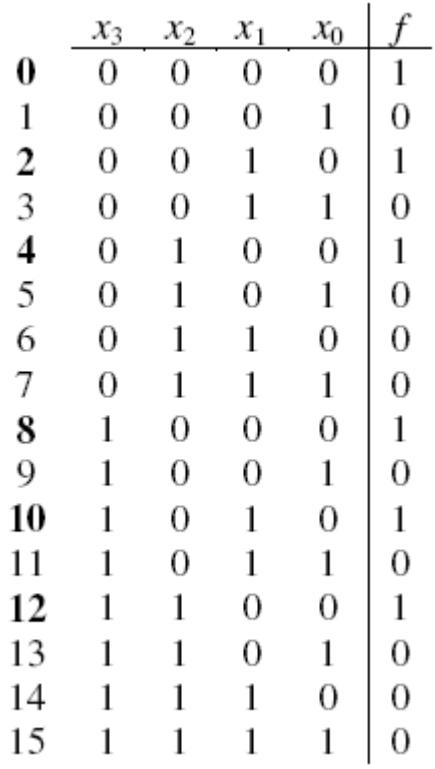

# ÖH 6.5 Minimera med K-map  $f(x_3, x_2, x_1, x_0) = \sum m(0, 2, 4, 8, 10, 12)$   $f = ?$   $\overline{f} = ?$

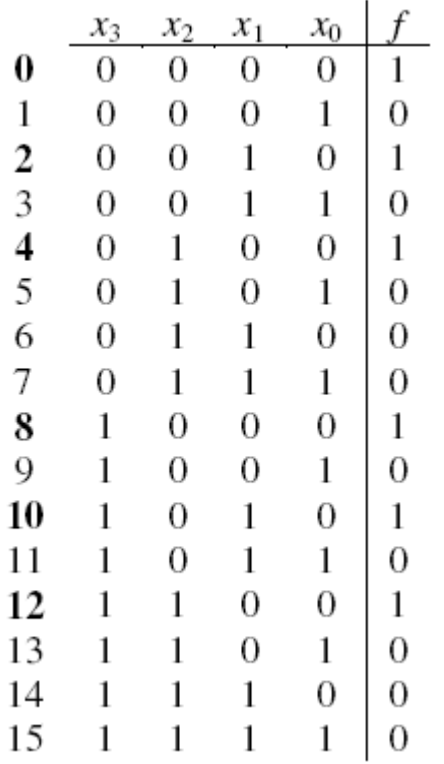

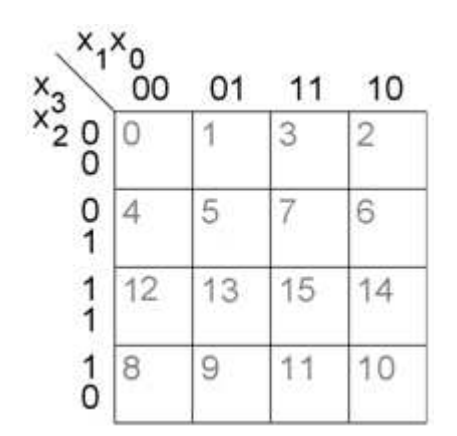

# ÖH 6.5 Minimera med K-map  $f(x_3, x_2, x_1, x_0) = \sum m(0, 2, 4, 8, 10, 12)$   $f = ?$   $\overline{f} = ?$

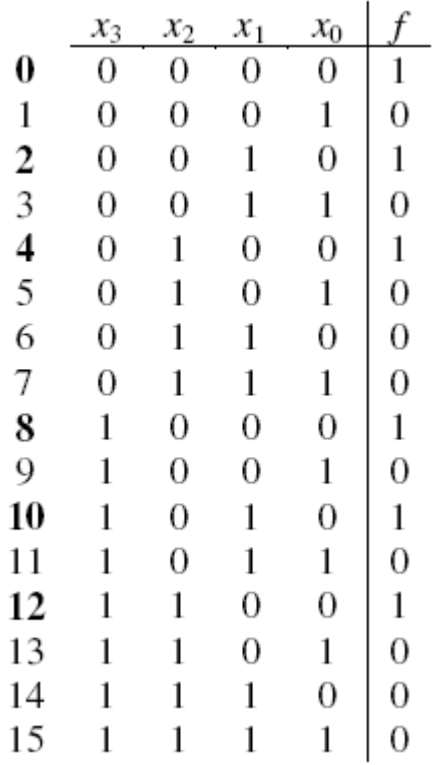

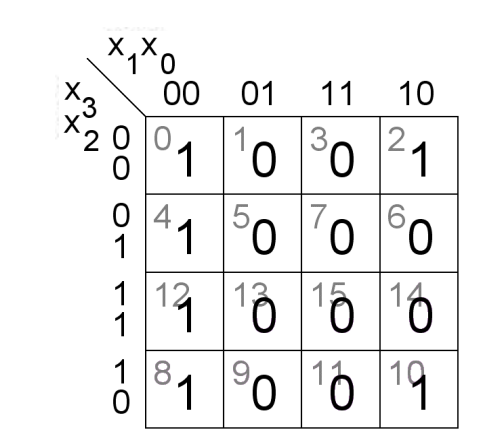

# ÖH 6.5 $f(x_3, x_2, x_1, x_0) = \sum m(0, 2, 4, 8, 10, 12)$   $f = ?$   $f = ?$

Hoptagning av ettor

Hoptagning av nollor

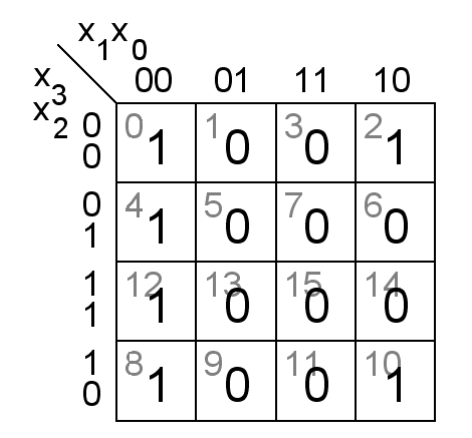

# ÖH 6.5 $f(x_3, x_2, x_1, x_0) = \sum m(0, 2, 4, 8, 10, 12)$   $f = ?$   $f = ?$

Hoptagning av ettor

Hoptagning av nollor

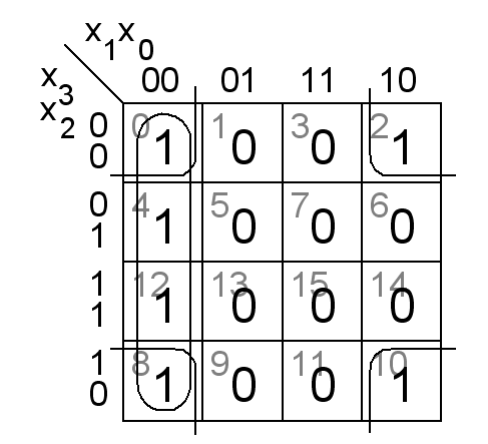

$$
f = \overline{x_1 x_0} + \overline{x_2 x_0}
$$

$$
f(x_3, x_2, x_1, x_0) = \sum m(0, 2, 4, 8, 10, 12) \quad f = ? \quad \overline{f} = ?
$$

#### Hoptagning av ettor

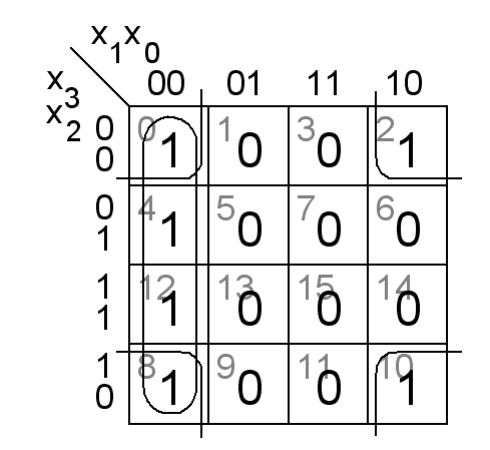

Hoptagning av nollor

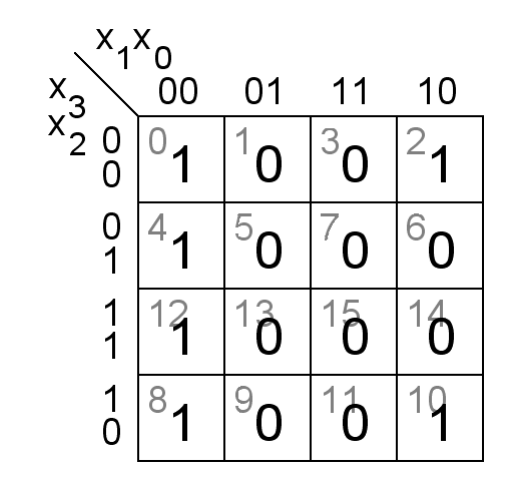

$$
f = \overline{x_1 x_0} + \overline{x_2 x_0}
$$

$$
f(x_3, x_2, x_1, x_0) = \sum m(0, 2, 4, 8, 10, 12) \quad f = ? \quad \overline{f} = ?
$$

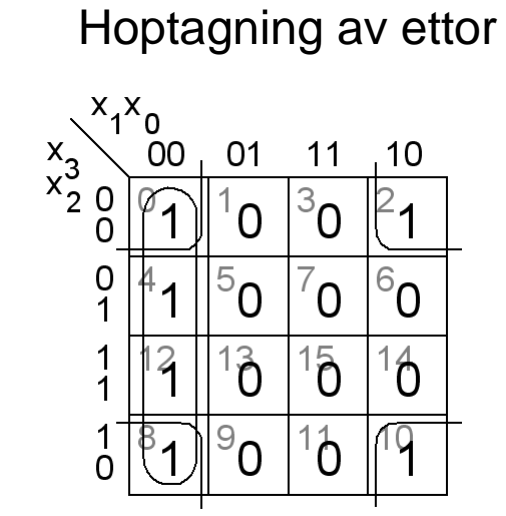

Hoptagning av nollor

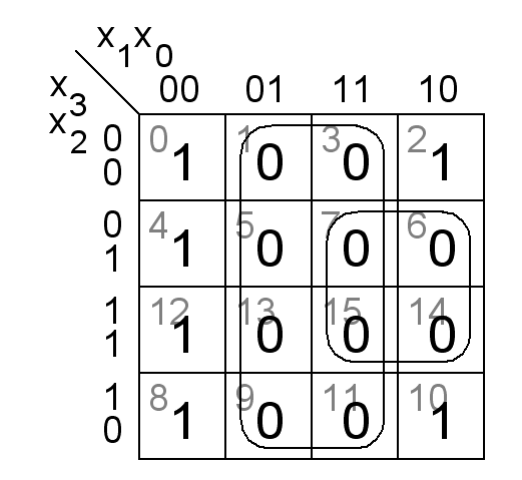

$$
f = \overline{x_1 x_0 + x_2 x_0} \qquad \qquad \overline{f} = \{ 0 : \text{or som 1 : or } \} = x_0 + x_2 x_1
$$

$$
f(x_3, x_2, x_1, x_0) = \sum m(0, 2, 4, 8, 10, 12) \quad f = ? \quad \overline{f} = ?
$$

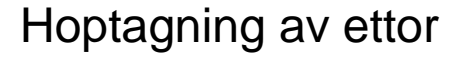

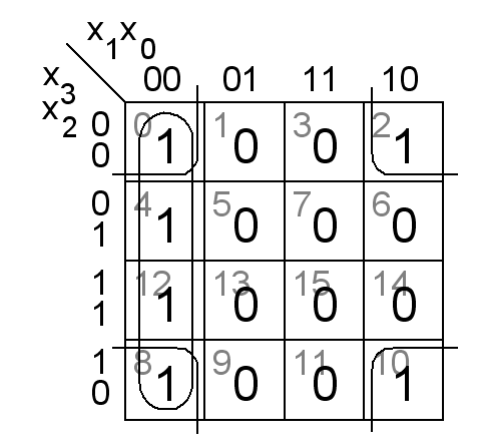

Hoptagning av nollor

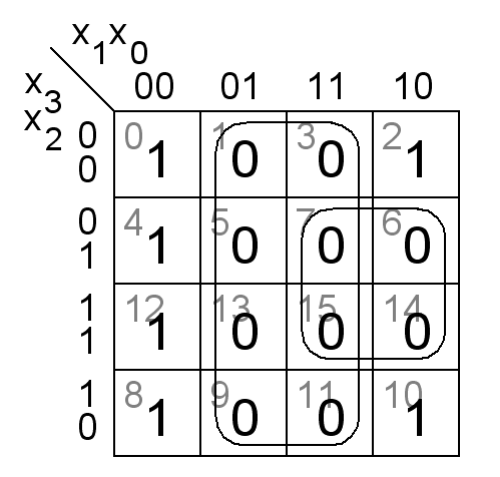

$$
f = \frac{-}{x_1 x_0} + \frac{-}{x_2 x_0}
$$

$$
= x_1 x_0 + x_2 x_0
$$
  $\boxed{-}$  {0: or som 1: or }  $\boxed{=} x_0 + x_2 x_1$ 

Denna gång var det förmånligast att ta ihop 0:or och invertera utgången!

# ÖH 6.8 Don't Care termer

Ibland kan problemställningen vara sådan att vissa ingångskombinationer är "omöjliga" och därför inte kan inträffa. Sådana mintermer (eller maxtermer) betecknar man med d ("don't care") och använder dom som ettor eller nollor allt efter vad som passar bäst för att få så stora hoptagningar som möjligt.

$$
f(x_3, x_2, x_1, x_0) = \sum m(3, 5, 7, 11) + d(6, 15) \quad f = ? \quad \overline{f} = ?
$$

(En risk kan vara att det som är "omöjligt" trots allt ändå händer! Därför kan det ofta vara bättre att ta om hand *alla* kombinationer.)

$$
f(x_3, x_2, x_1, x_0) = \sum m(3, 5, 7, 11) + d(6, 15) \quad f = ? \quad \overline{f} = ?
$$

Hoptagning av ettor.<br>
Hoptagning av nollor.

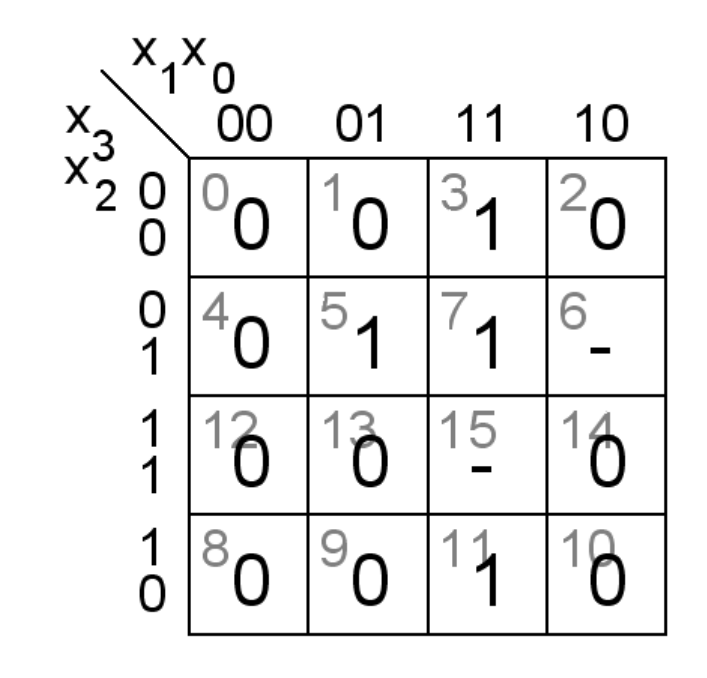

#### ÖH 6.8 $f(x_3, x_2, x_1, x_0) = \sum m(3, 5, 7, 11) + d(6, 15)$   $f = ?$   $\overline{f} = ?$ Hoptagning av ettor. Hoptagning av nollor.  $\overline{x}_3$  $x_2$  $x_0$  $x_1x_0$  $x_2$   $\overline{\smash{0}}$ 01 OO  $/11$ 10  $\Omega$  $\begin{smallmatrix}0\\1\end{smallmatrix}$ 6  $x_1x_0$ 1<br>1 5  $\frac{1}{0}$ 8 9  $f = x_1 x_0 + x_3 x_2 x_0$

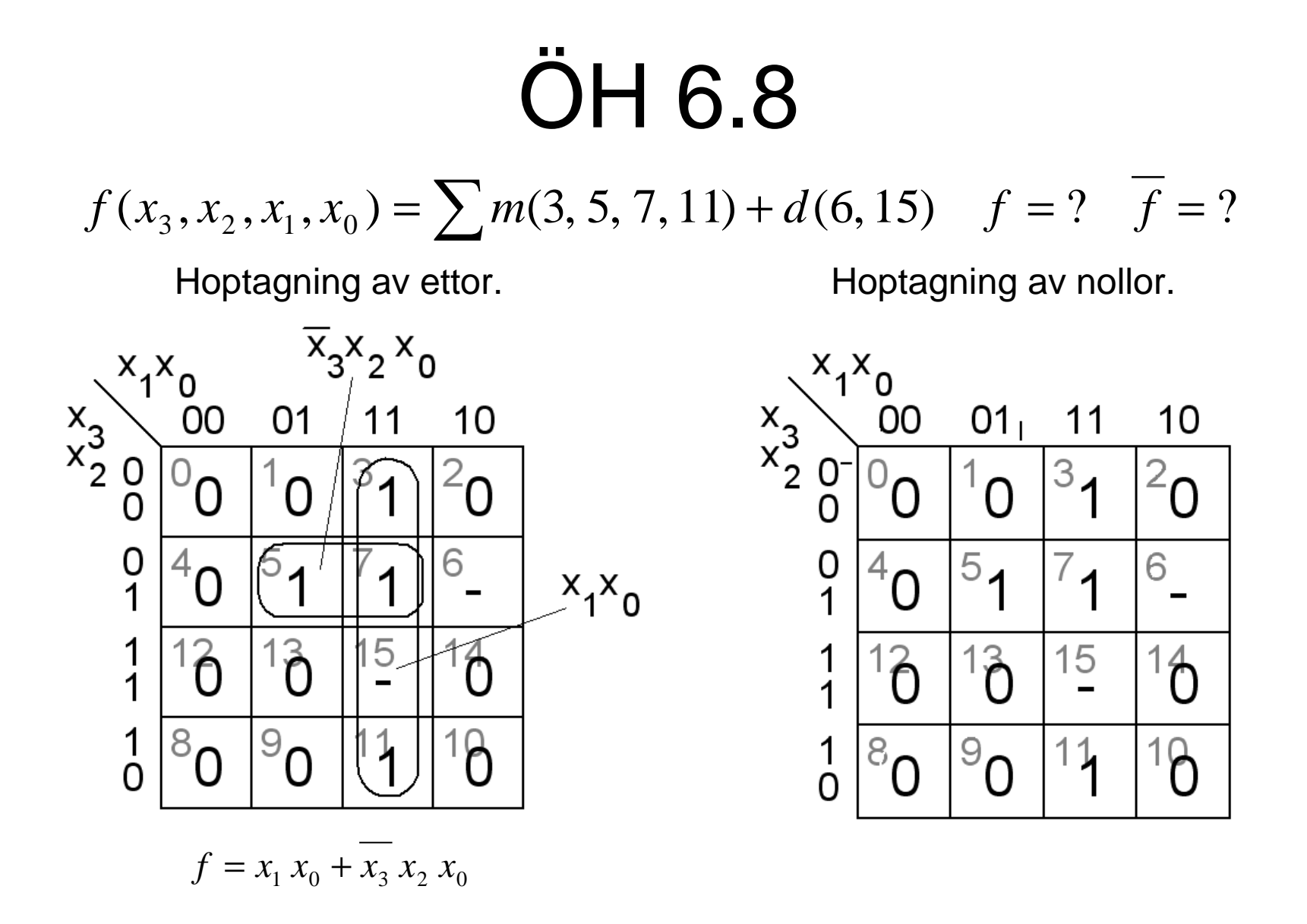

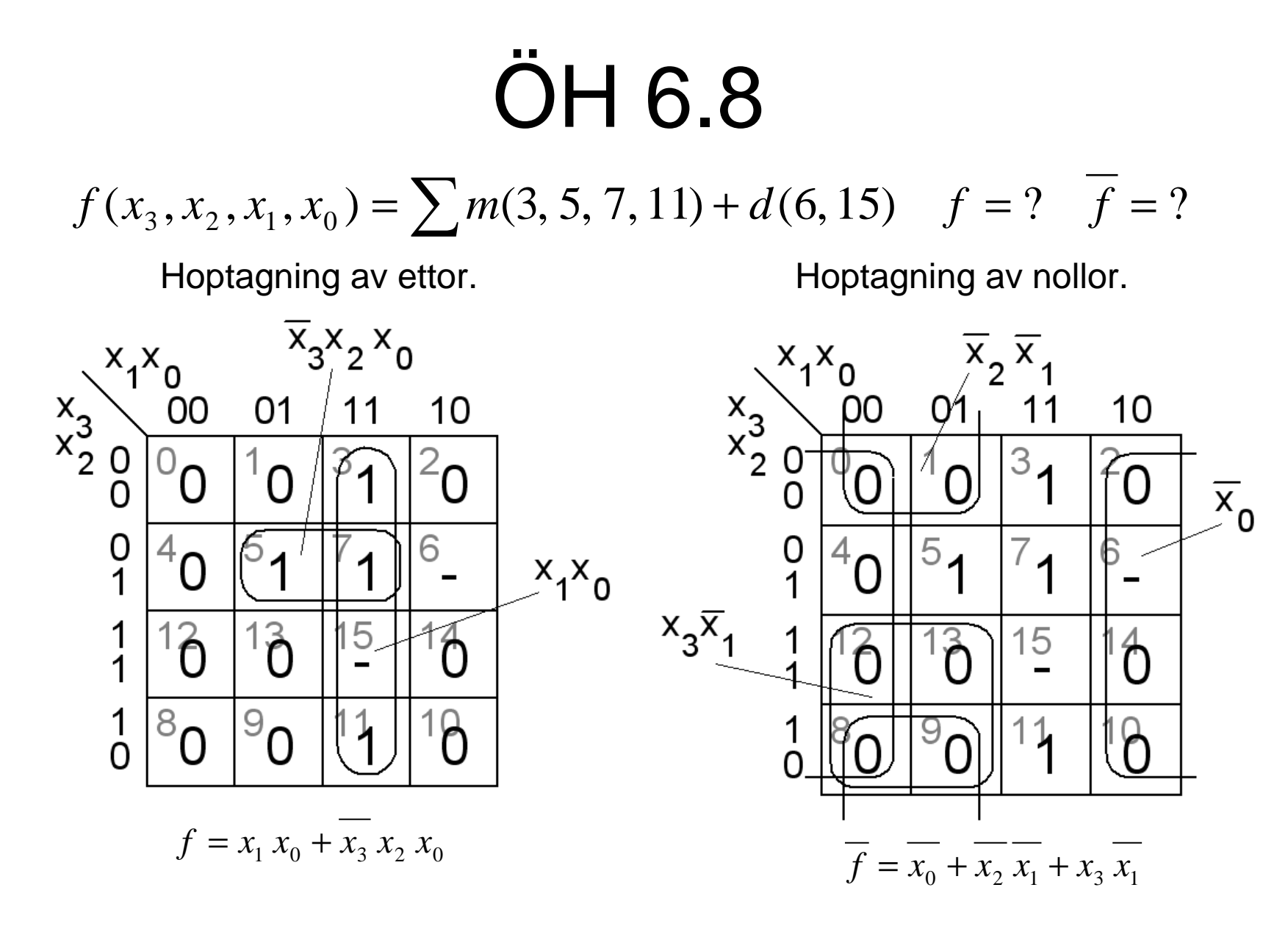

William Sandqvist william@kth.se

### Larm för vattentank

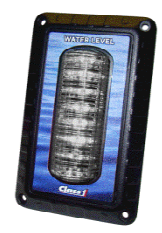

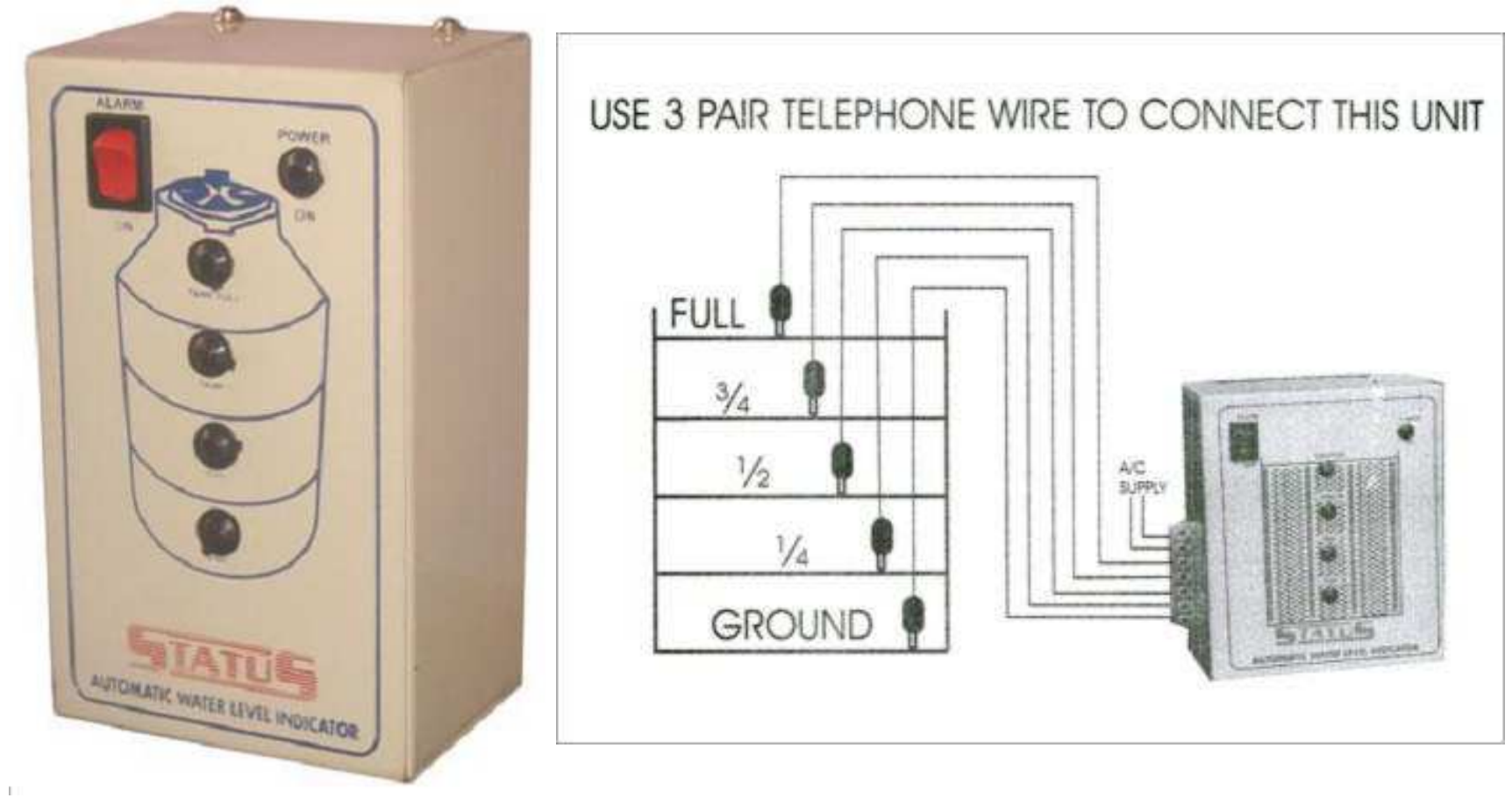

# ÖH 8.2

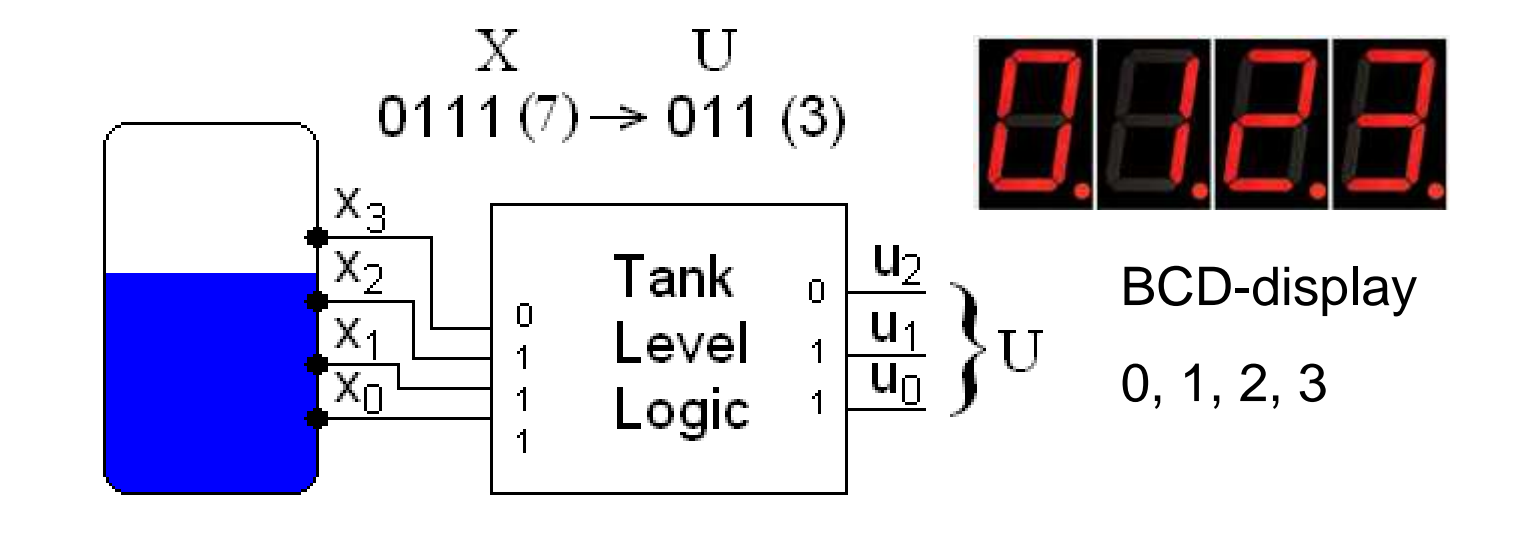

8.2

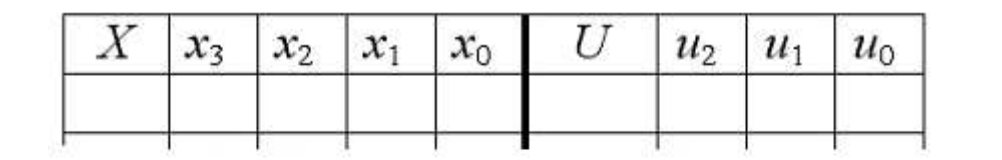

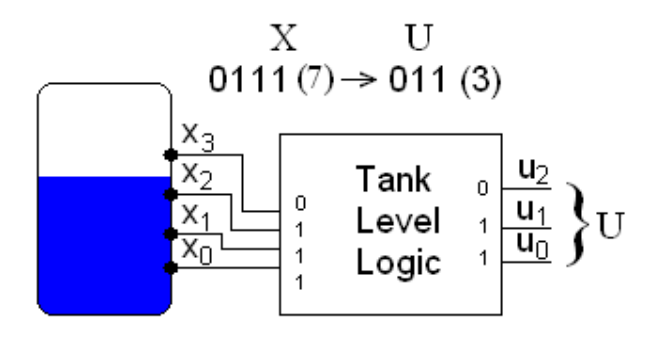

### 8.2

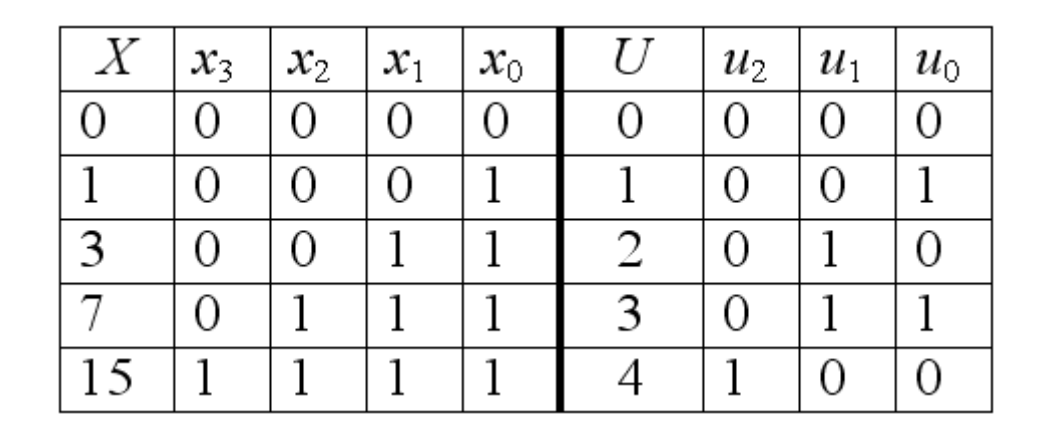

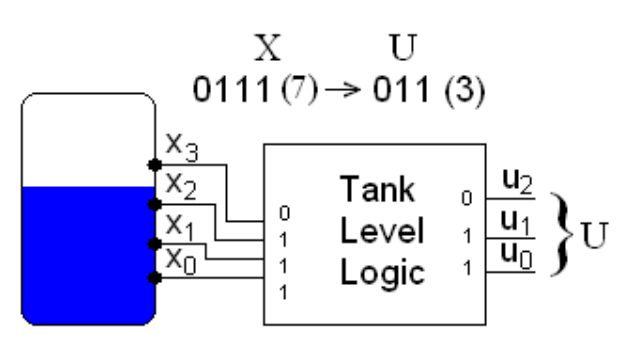

Endast in-koderna *X* 0, 1, 3, 7, 15 kan förekomma. Övriga in-koder kan användas som "don't care".

Vi kan direkt se i tabellen att  $u_2$  och  $x_3$  är lika varför  $u_2$  kan anslutas direkt till  $x_3$ .  $u_2 = x_3$ .

De övriga uttrycken fås med hjälp av deras Karnaughdiagram.

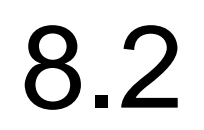

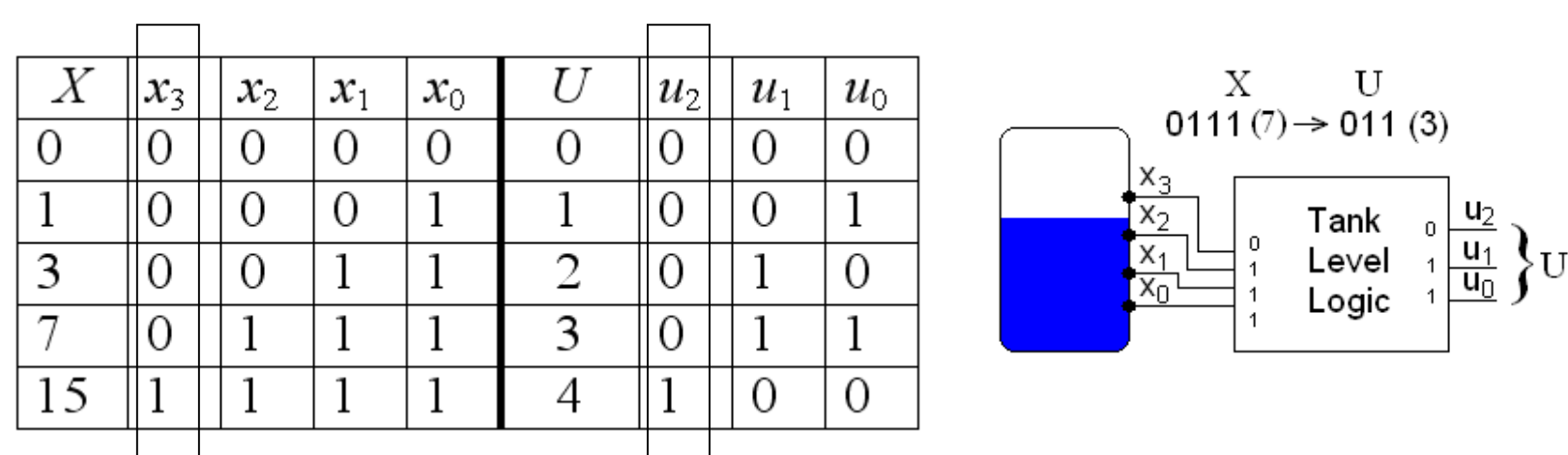

Endast in-koderna *X* 0, 1, 3, 7, 15 kan förekomma. Övriga in-koder kan användas som "don't care".

Vi kan direk<u>t se i tabe</u>llen att  $u_2$  och  $x_3$  är lika varför  $u_2$  kan anslutas direkt till  $x_3$ .  $u_2 = x_3$ .

De övriga uttrycken fås med hjälp av deras Karnaughdiagram.

8.2

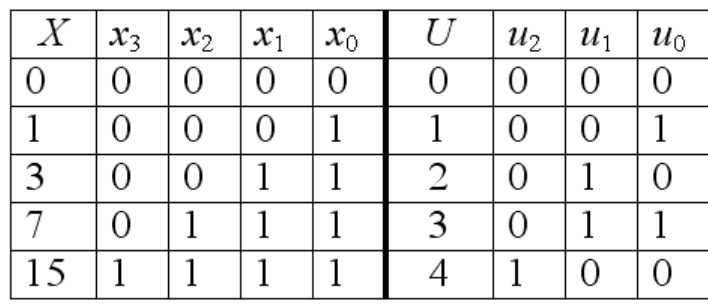

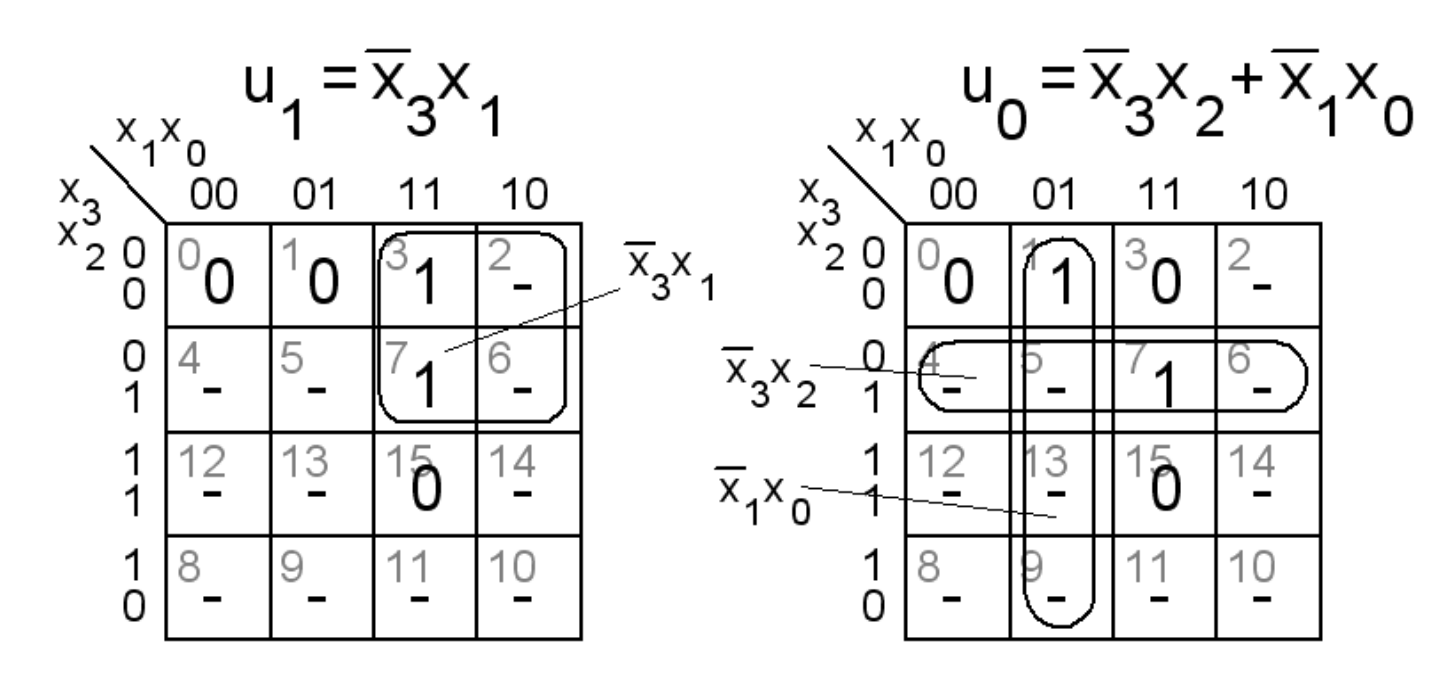

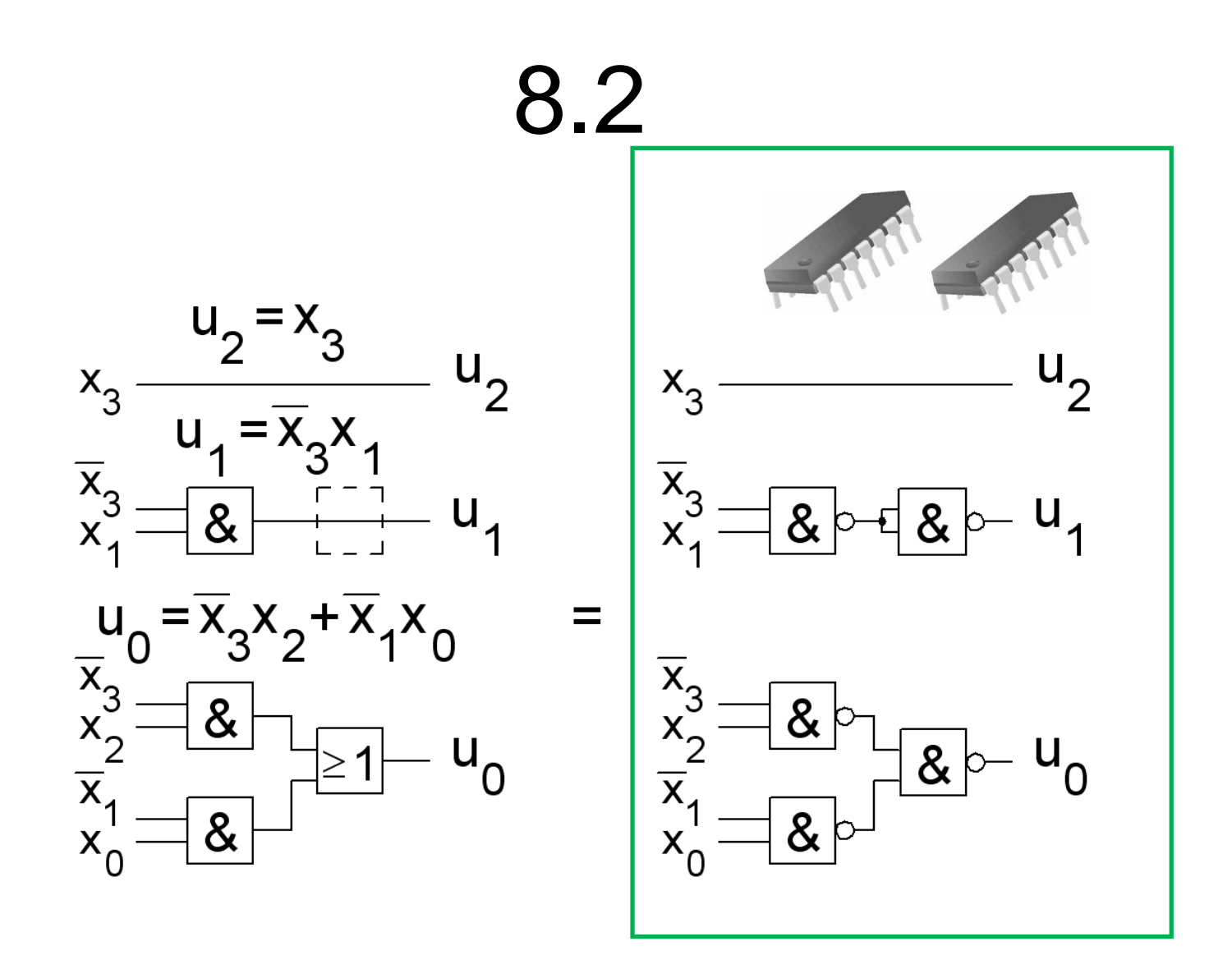

# **P** och **<sup>N</sup>** MOS-transistorer

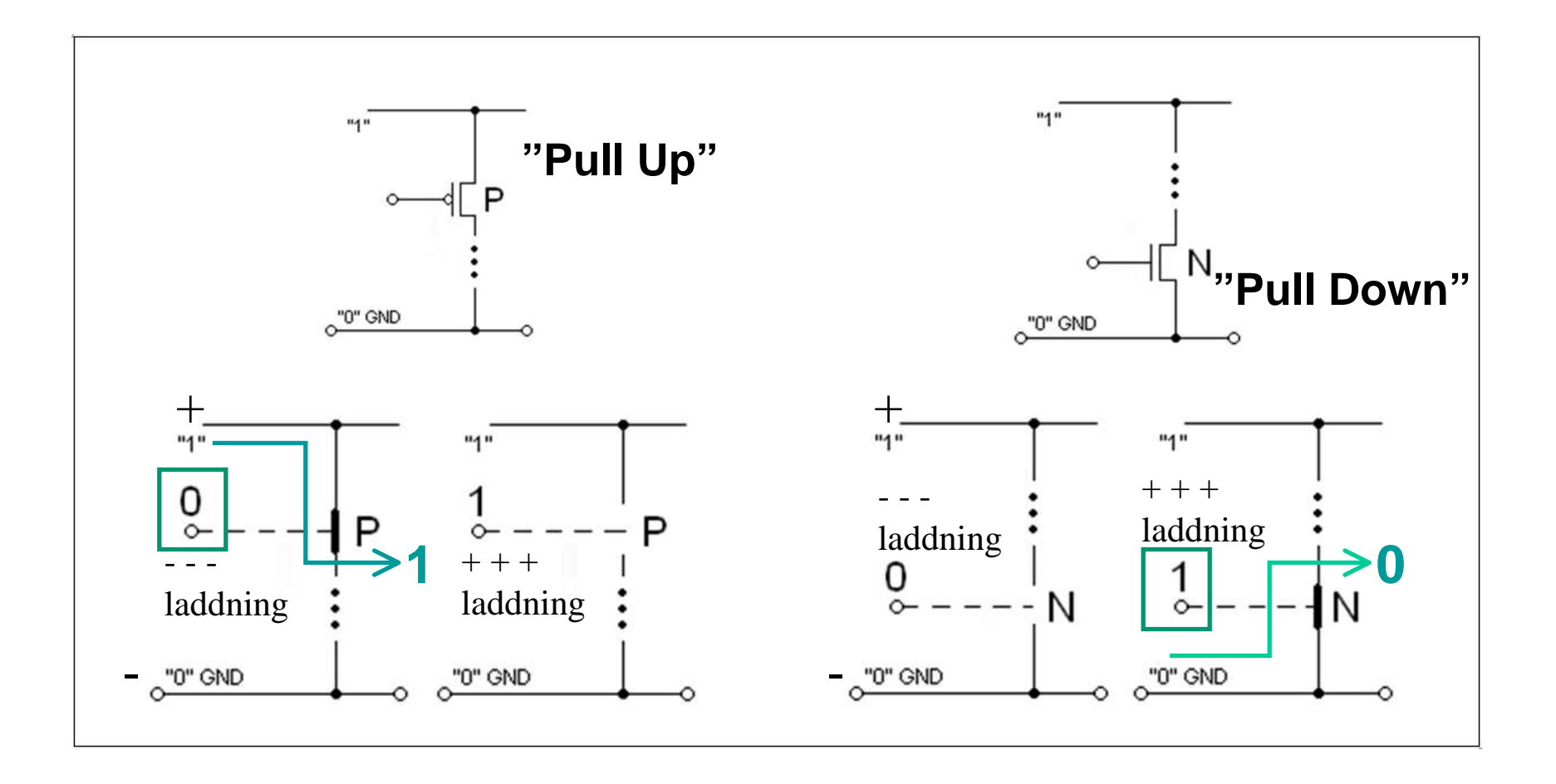

# ÖH 7.3 CMOS-grind?

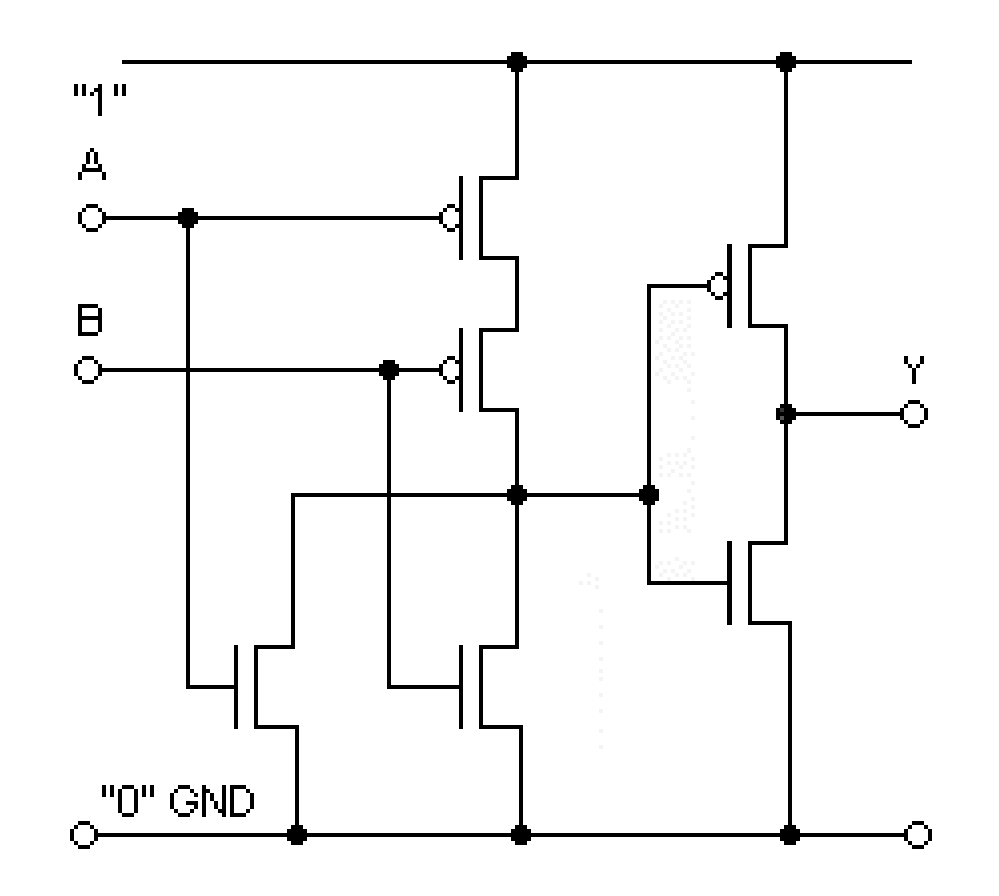

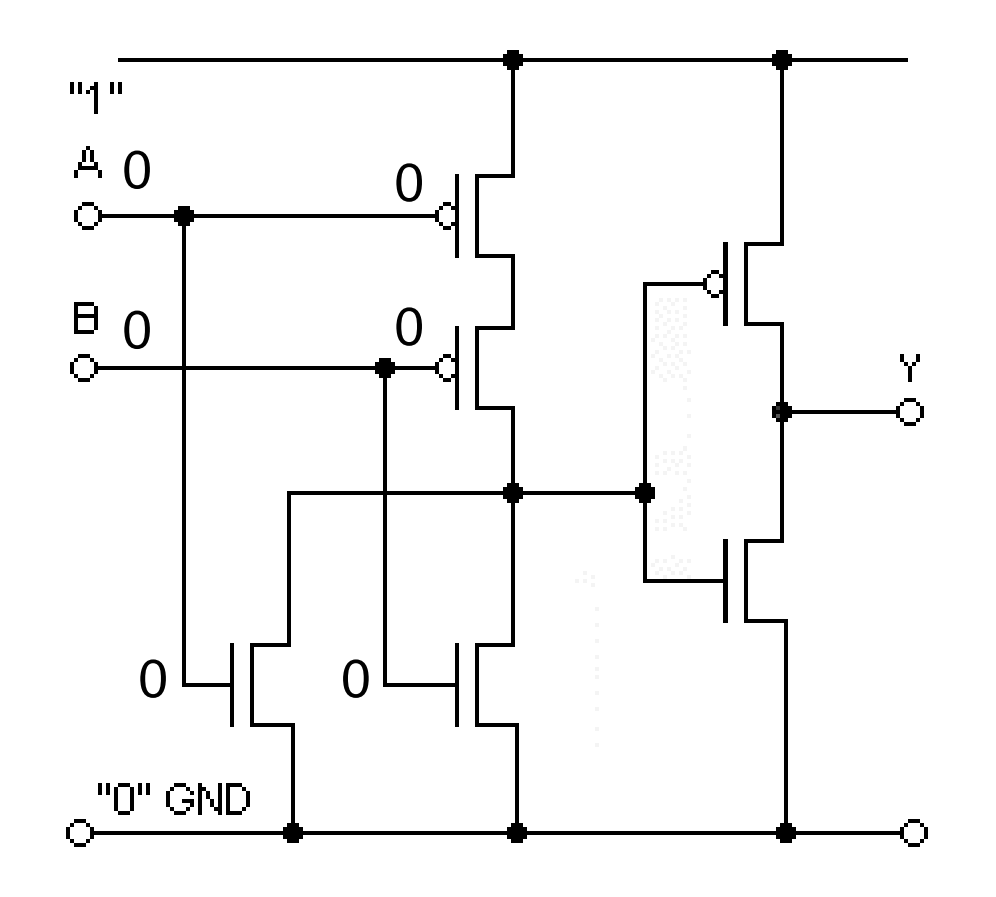

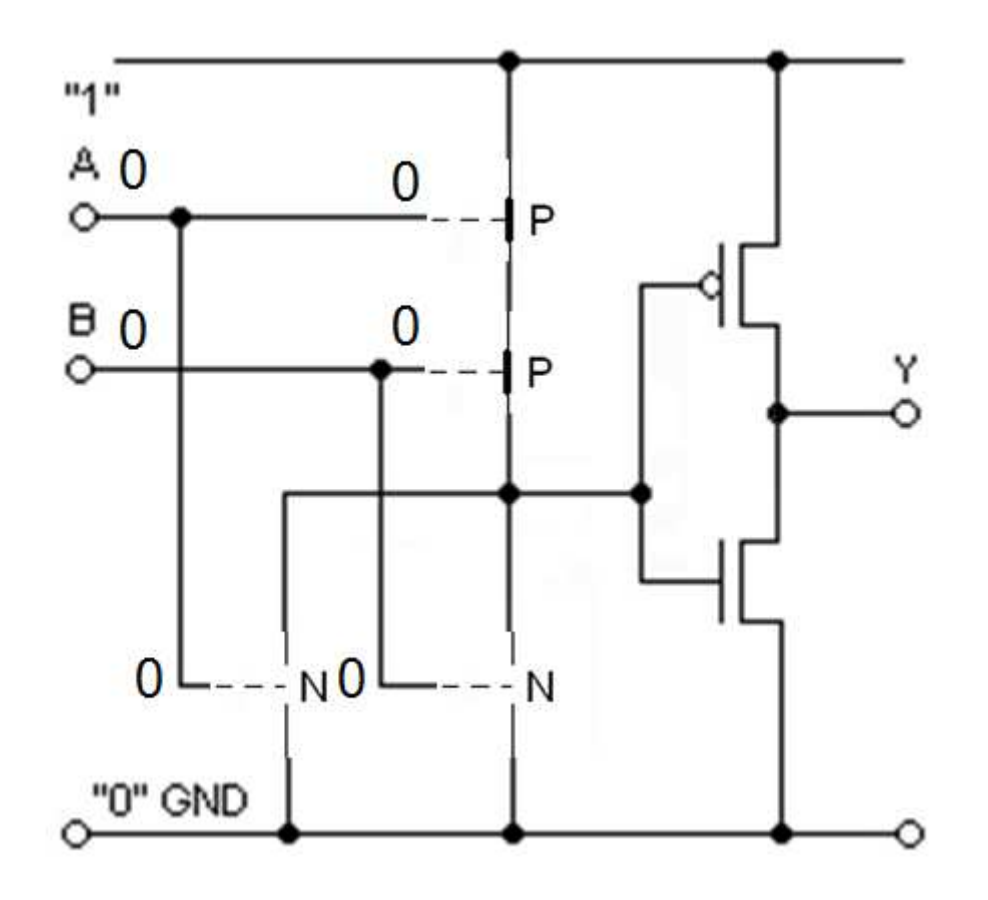

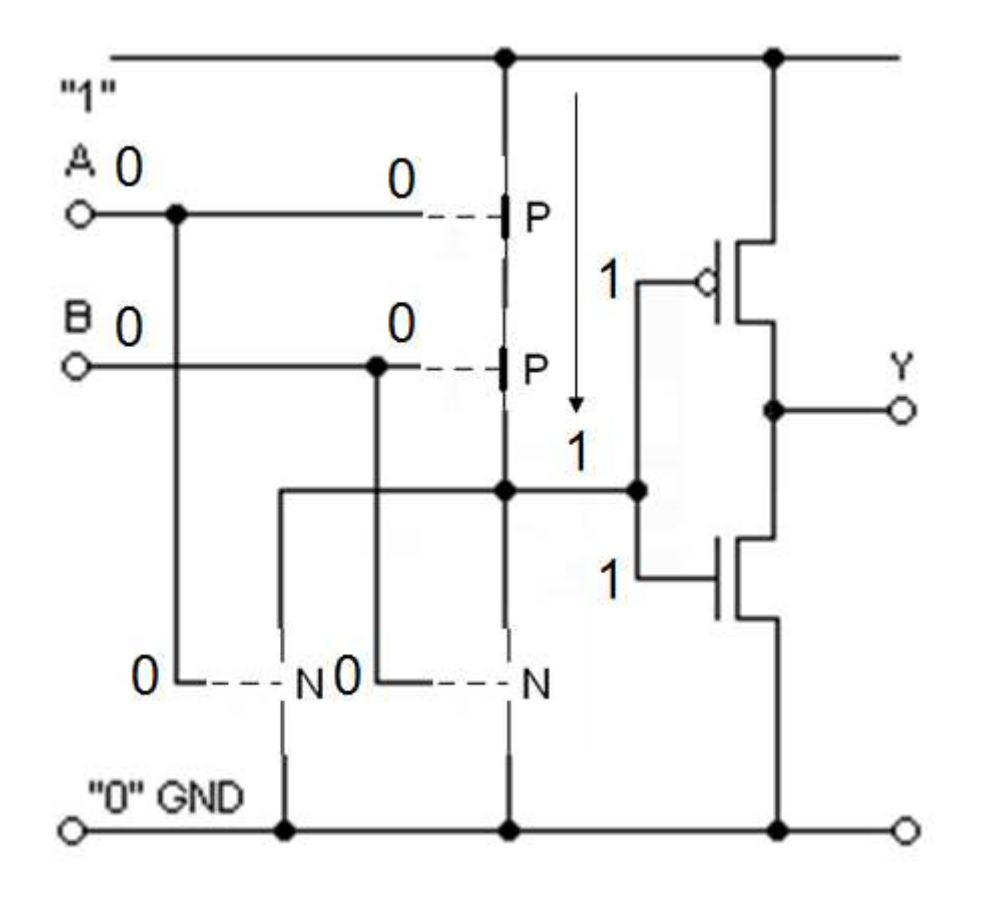

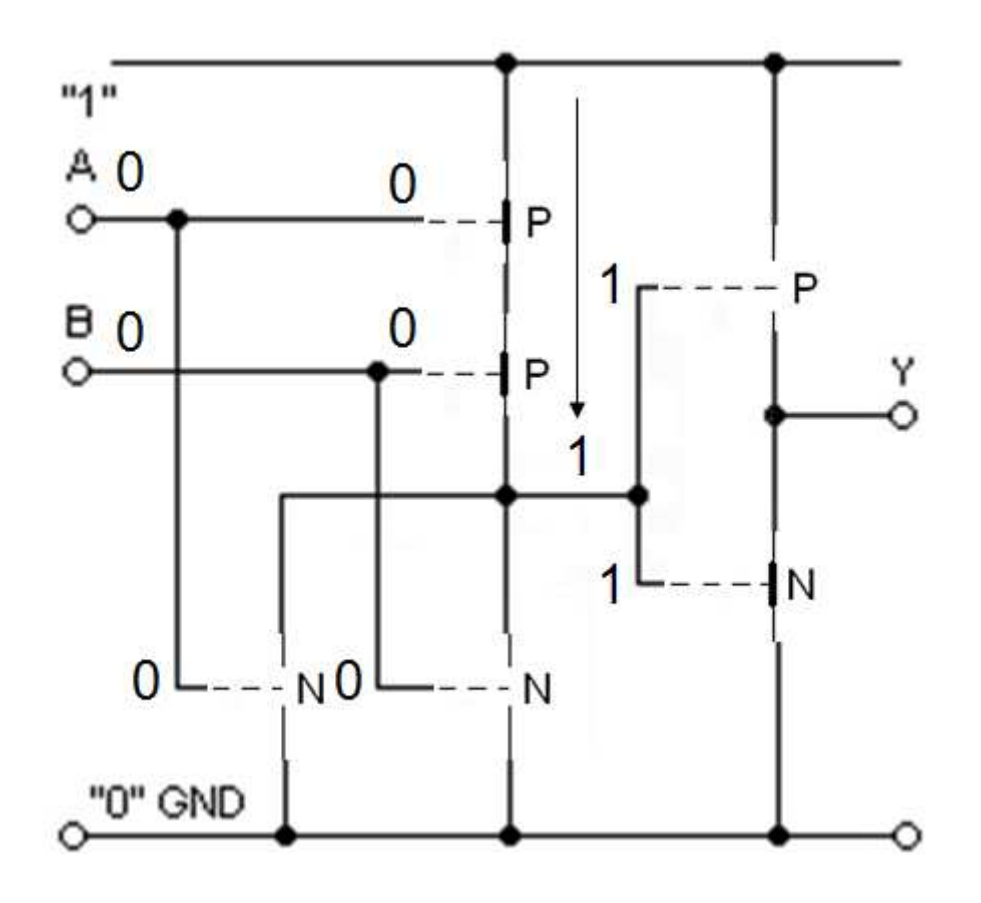

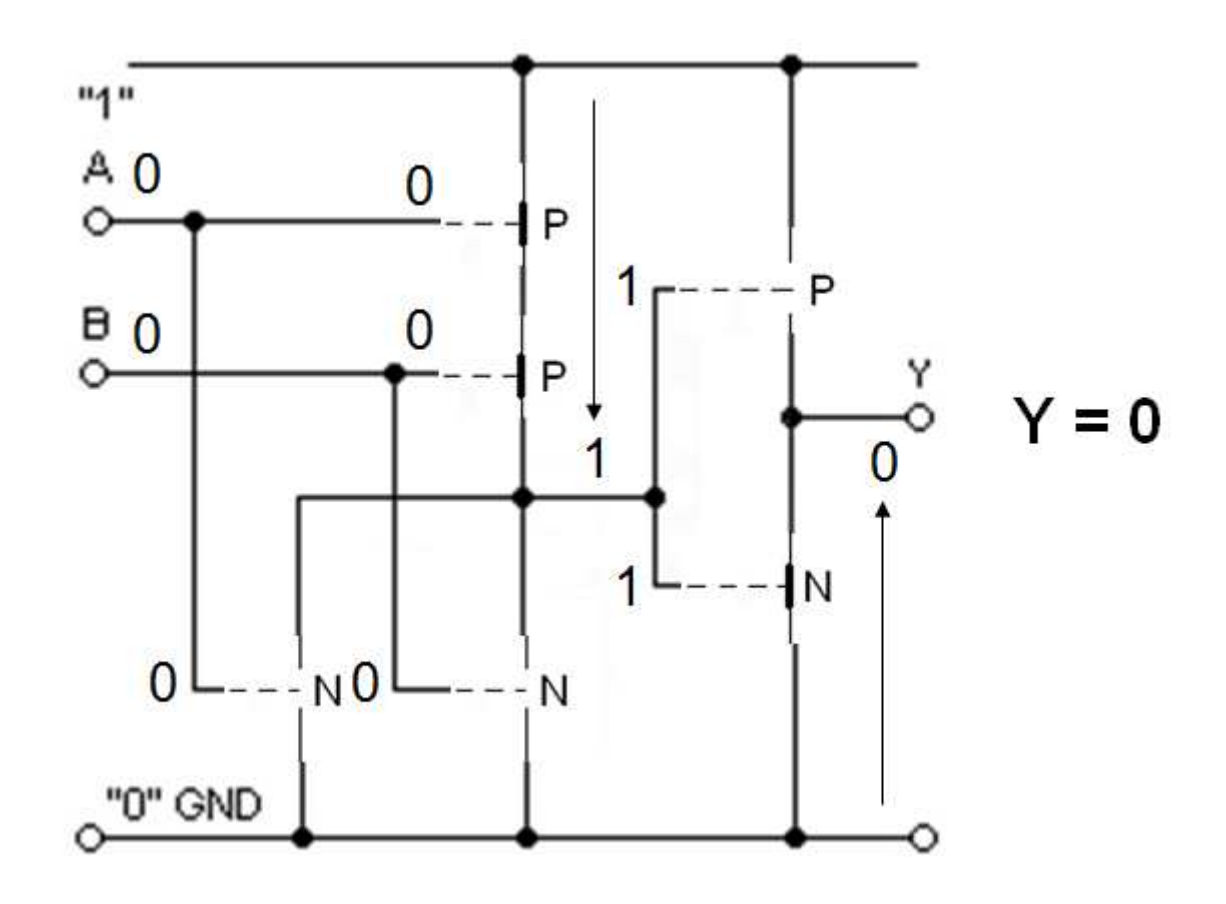

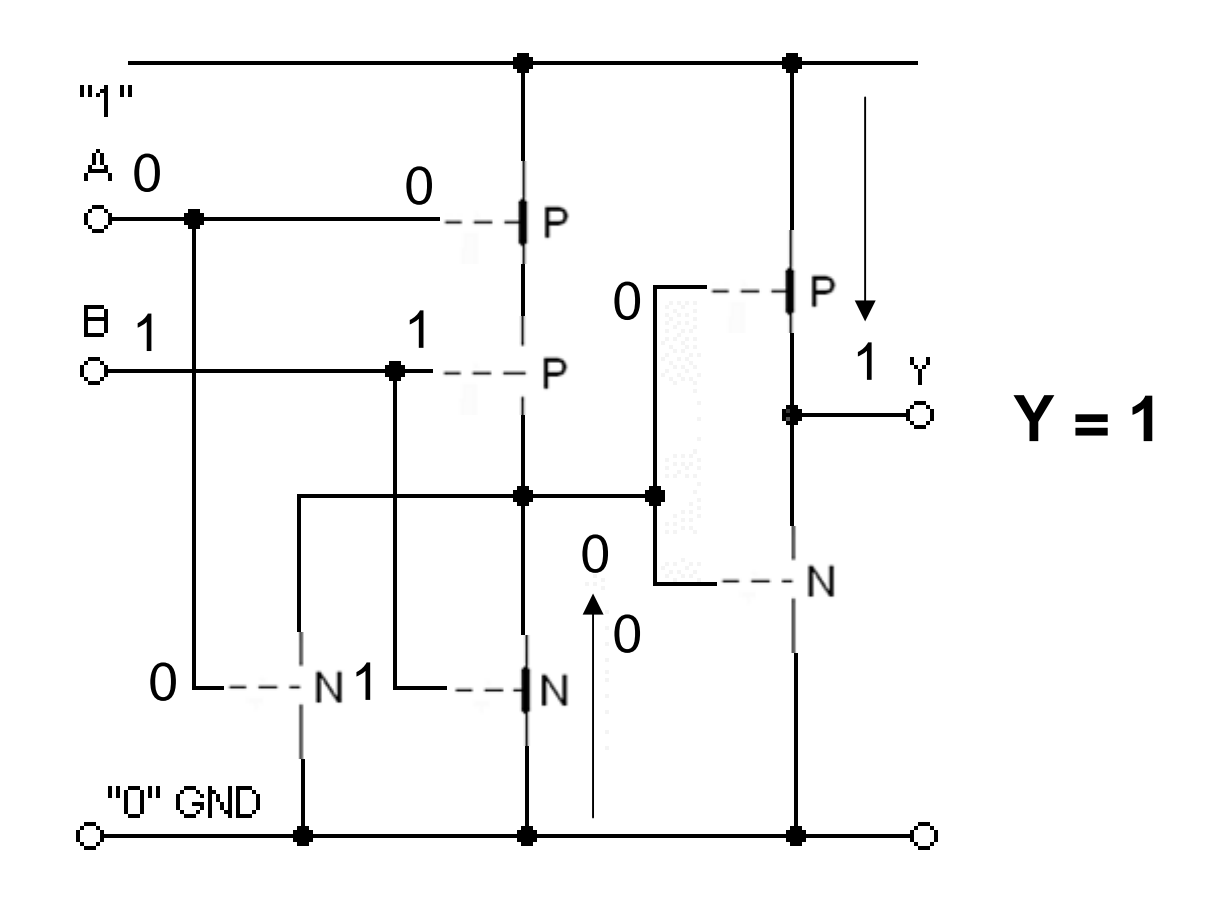

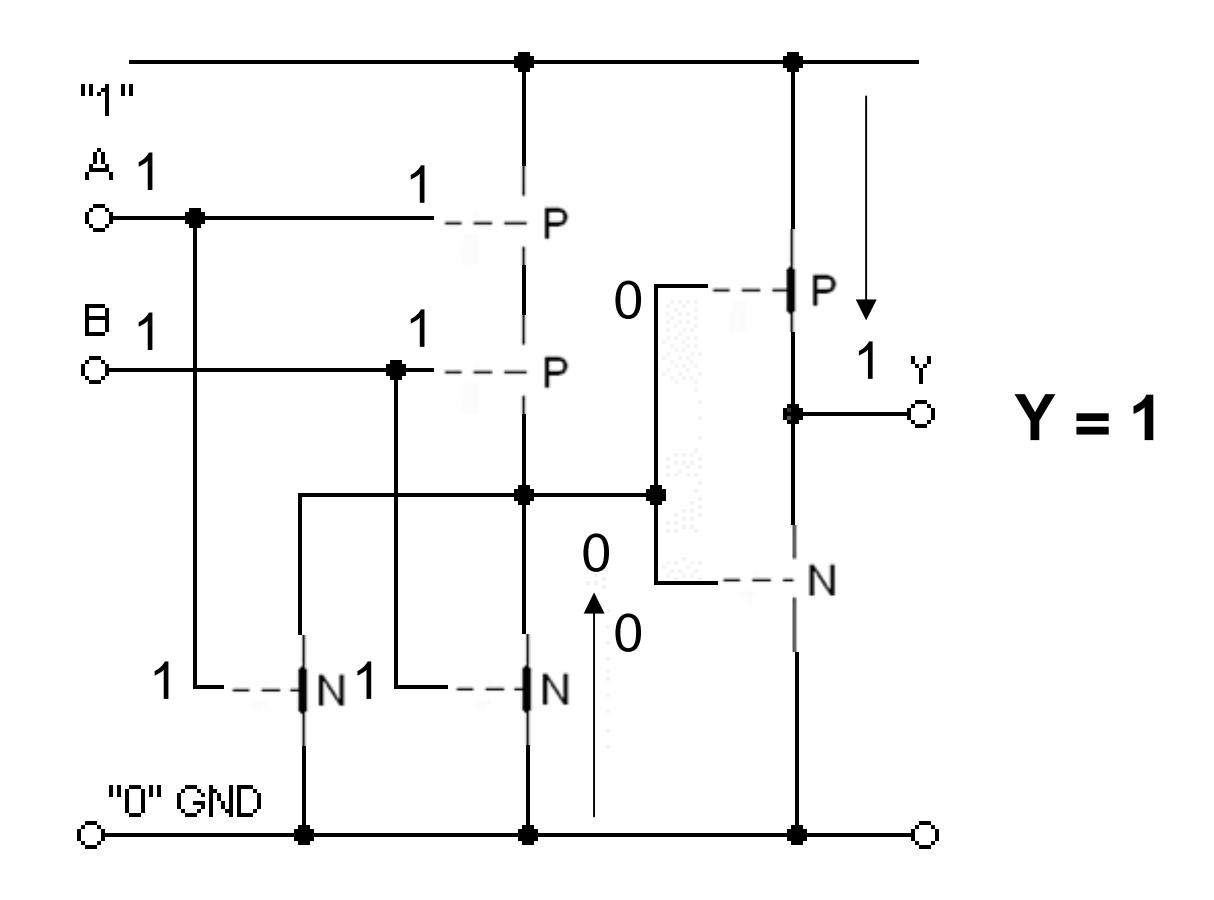

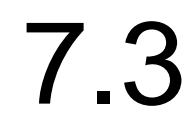

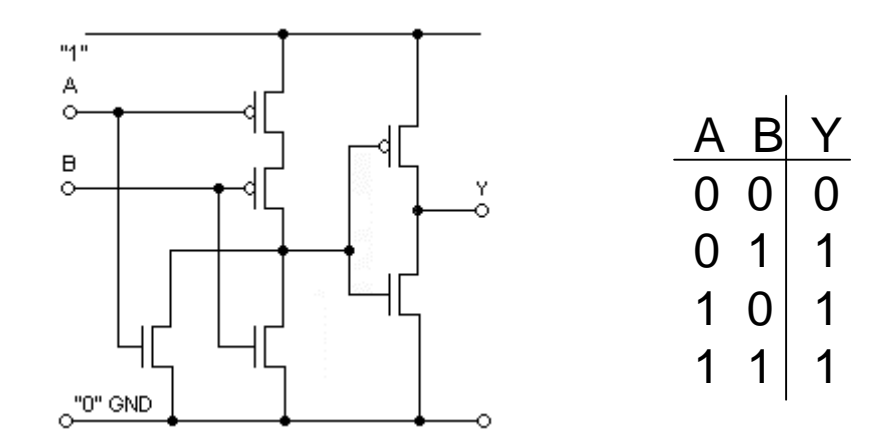

OR-grind

# ÖH 7.3 CMOS-grind?

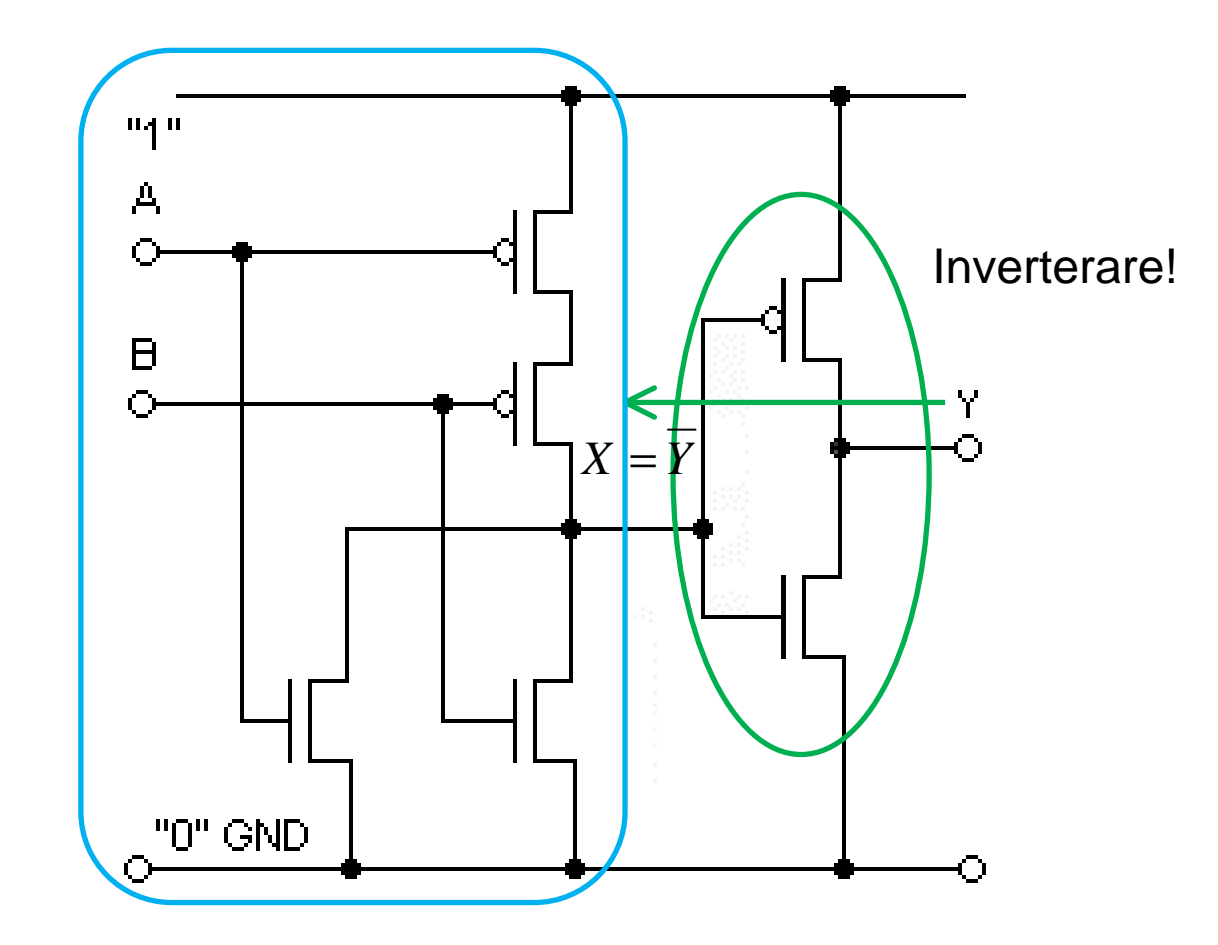

### ÖH 7.3 CMOS-grind?

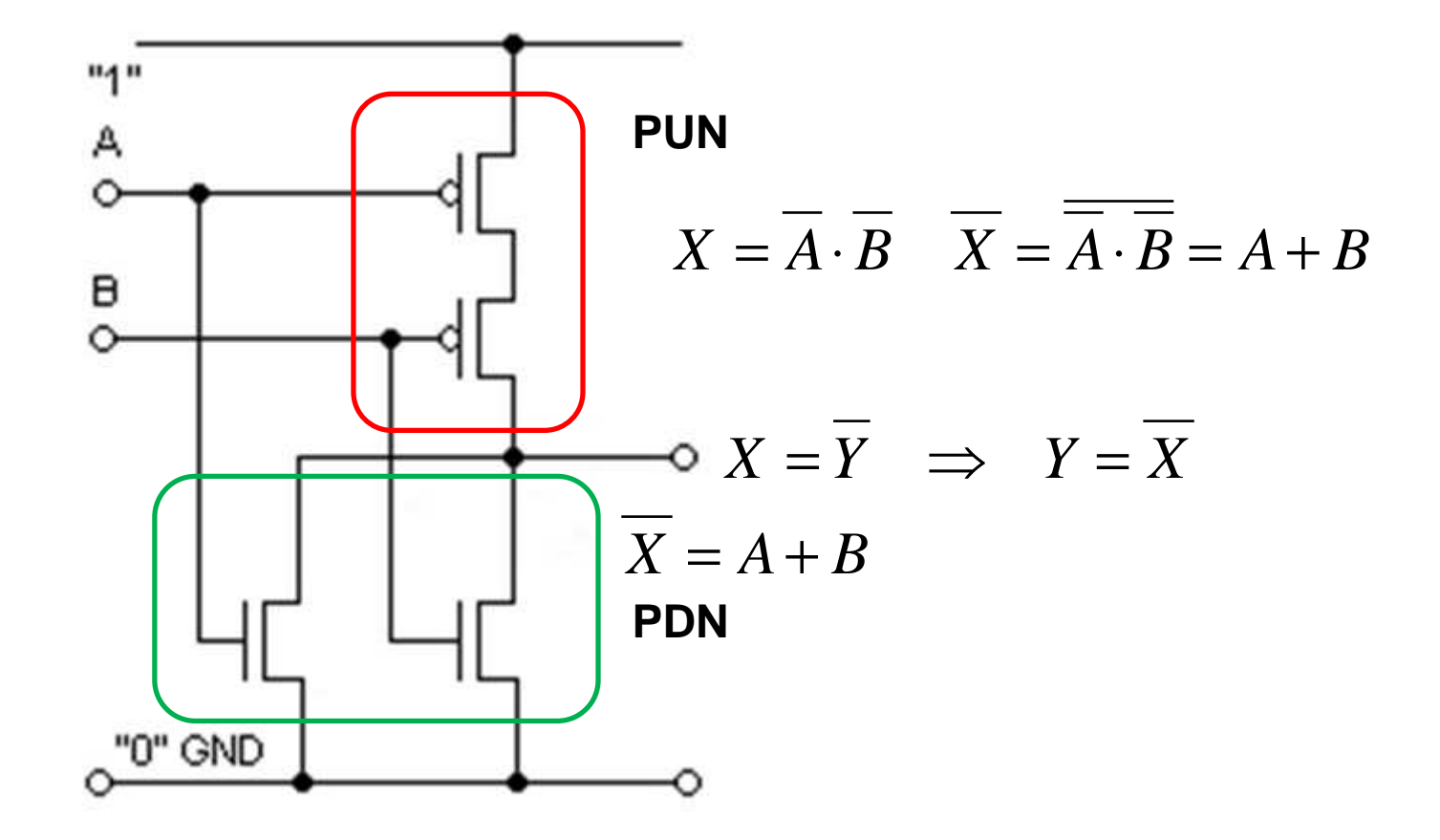

# ÖH 7.3 CMOS-grind !

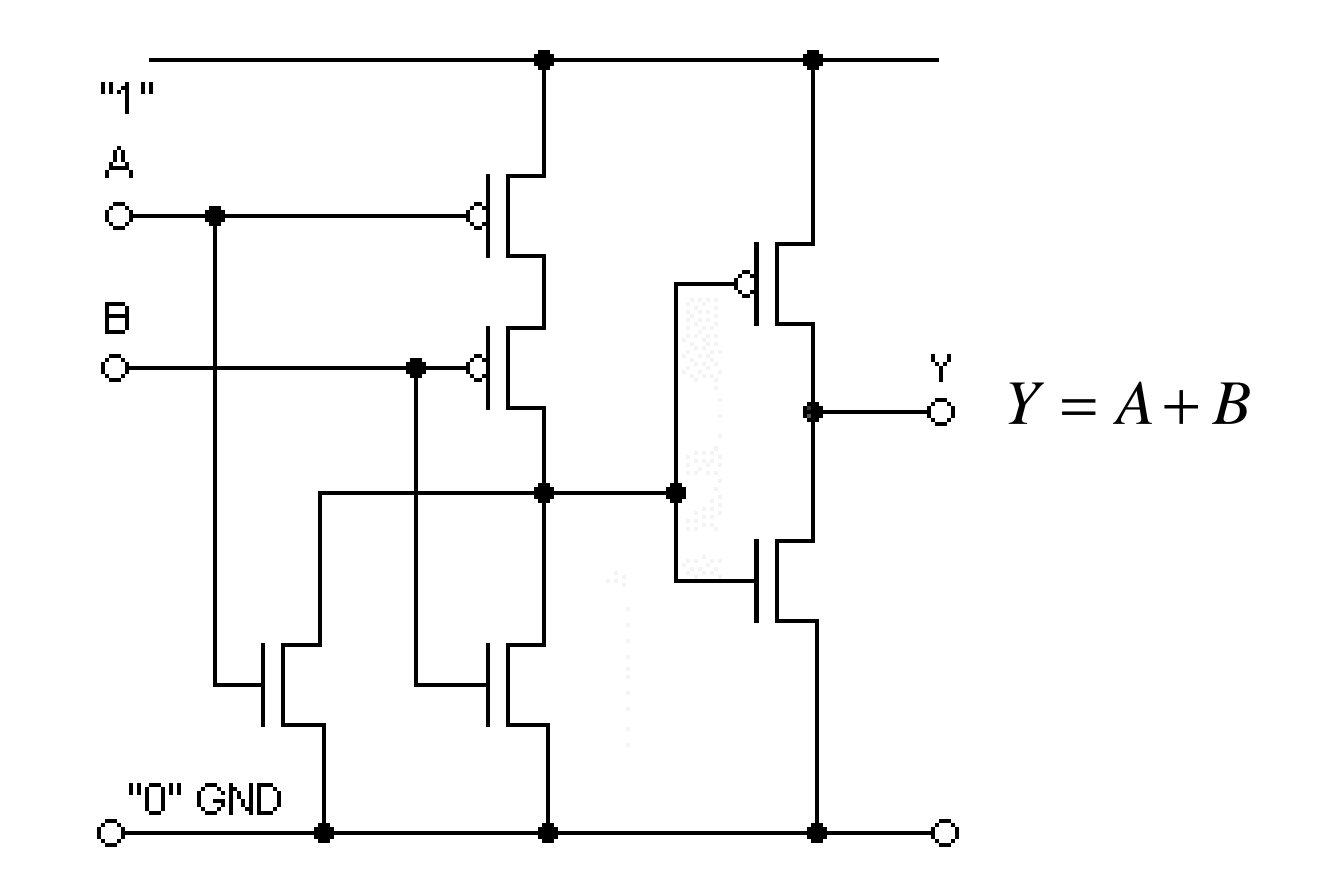

# ÖH 7.4 CMOS-grind ?

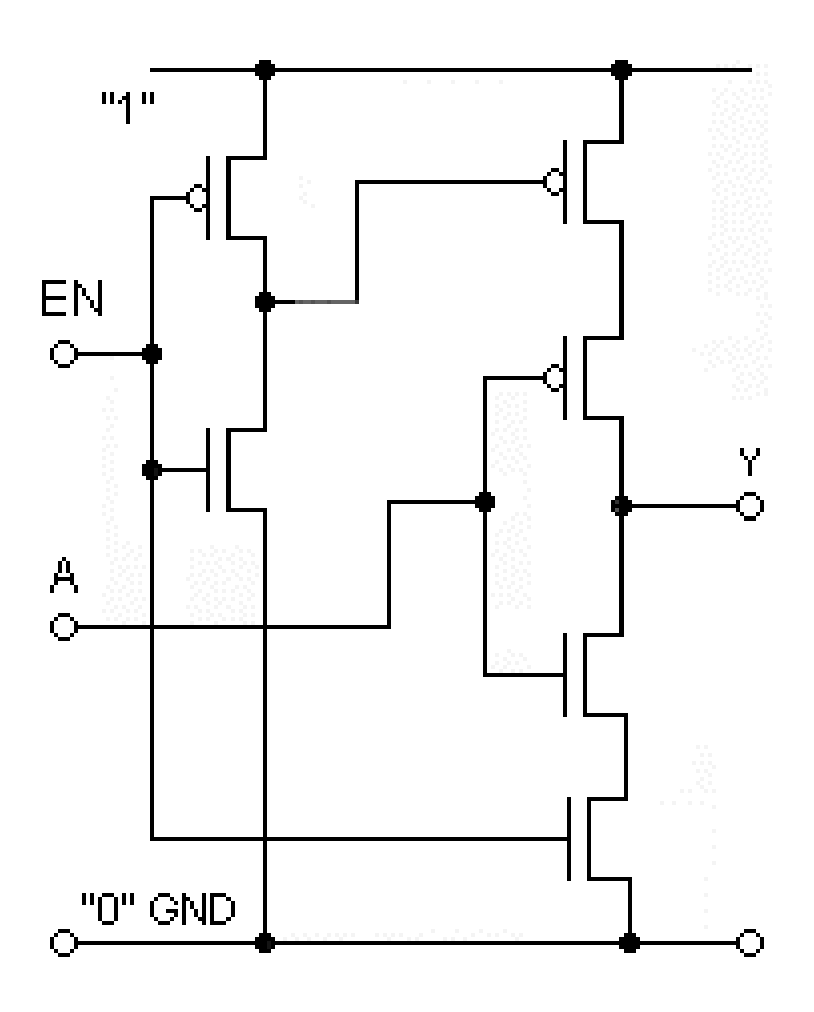

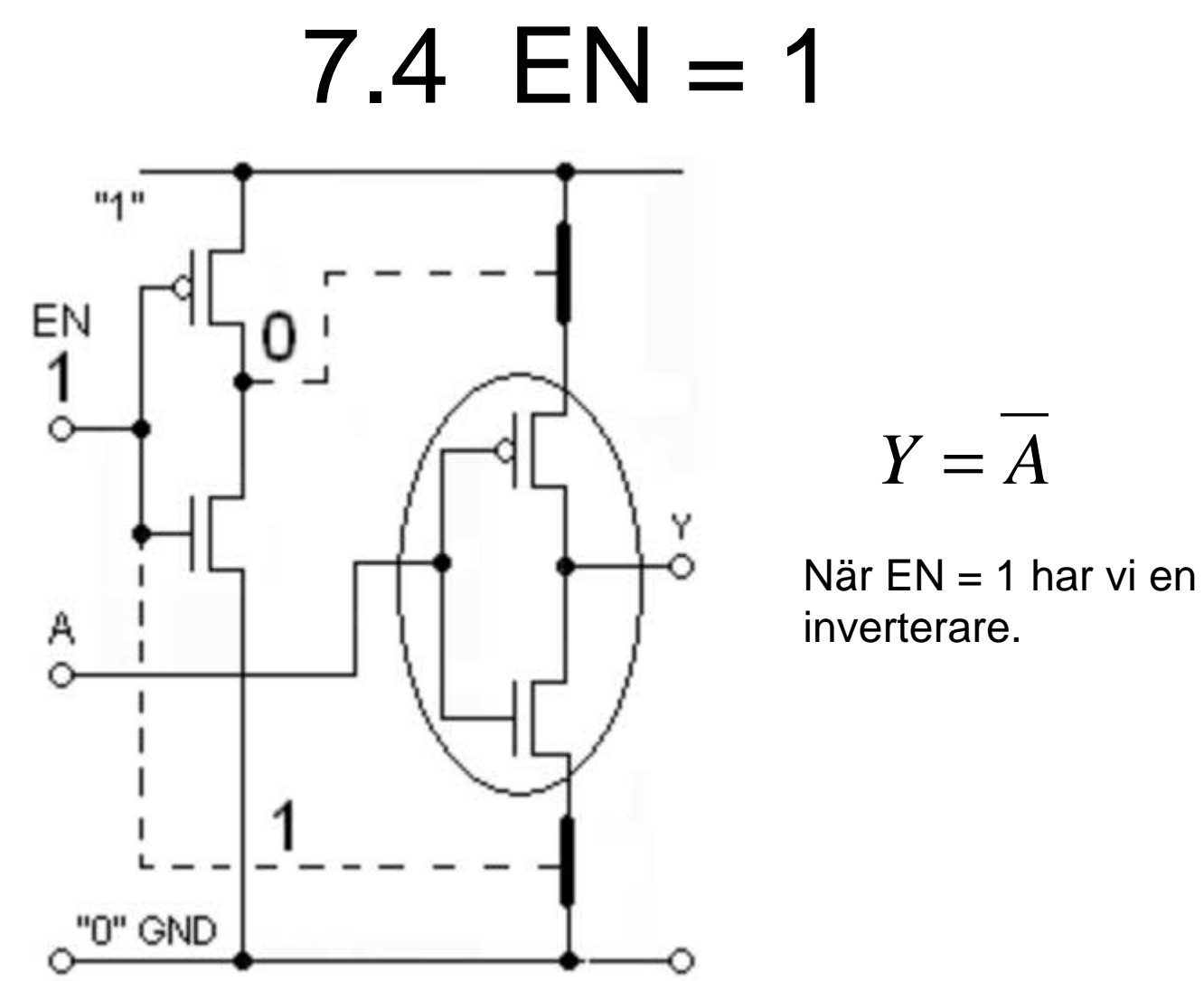
## 7.4  $EN = 0$

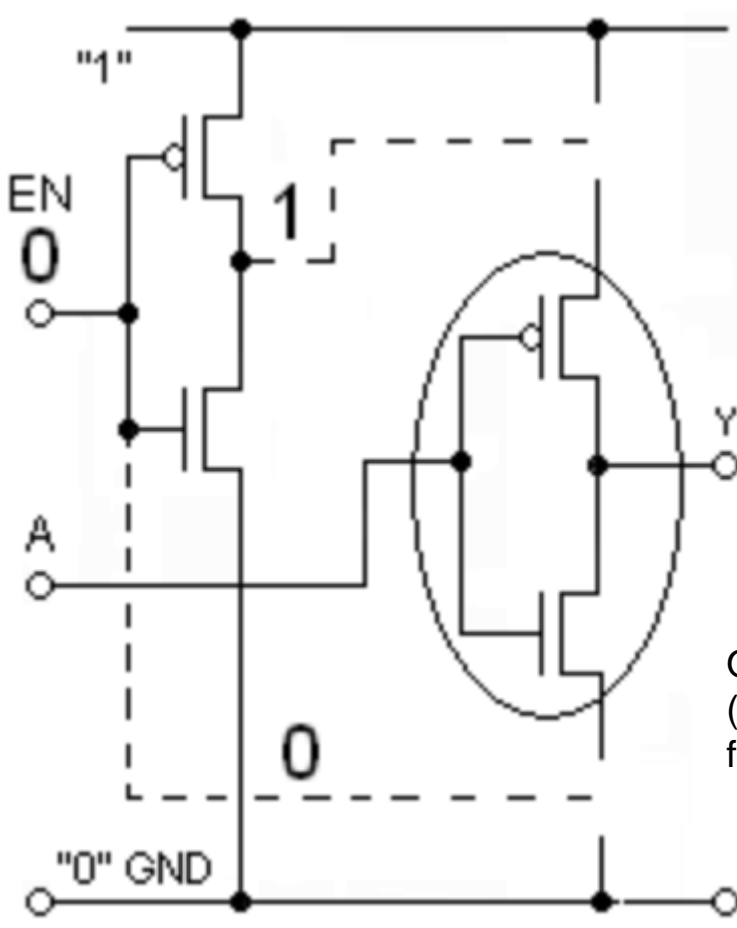

När EN = 0 är utgången helt bortkopplad från matningsspänning och jord. A kan inte längre påverka utgången.

Detta är ett tredje utgångstillstånd, "Threestate".

Om många utgångar kopplas ihop till samma tråd ("buss") så kan ju bara *en* av utgångarna åt gången få vara aktiv. De övriga är i Threestate-tillståndet.

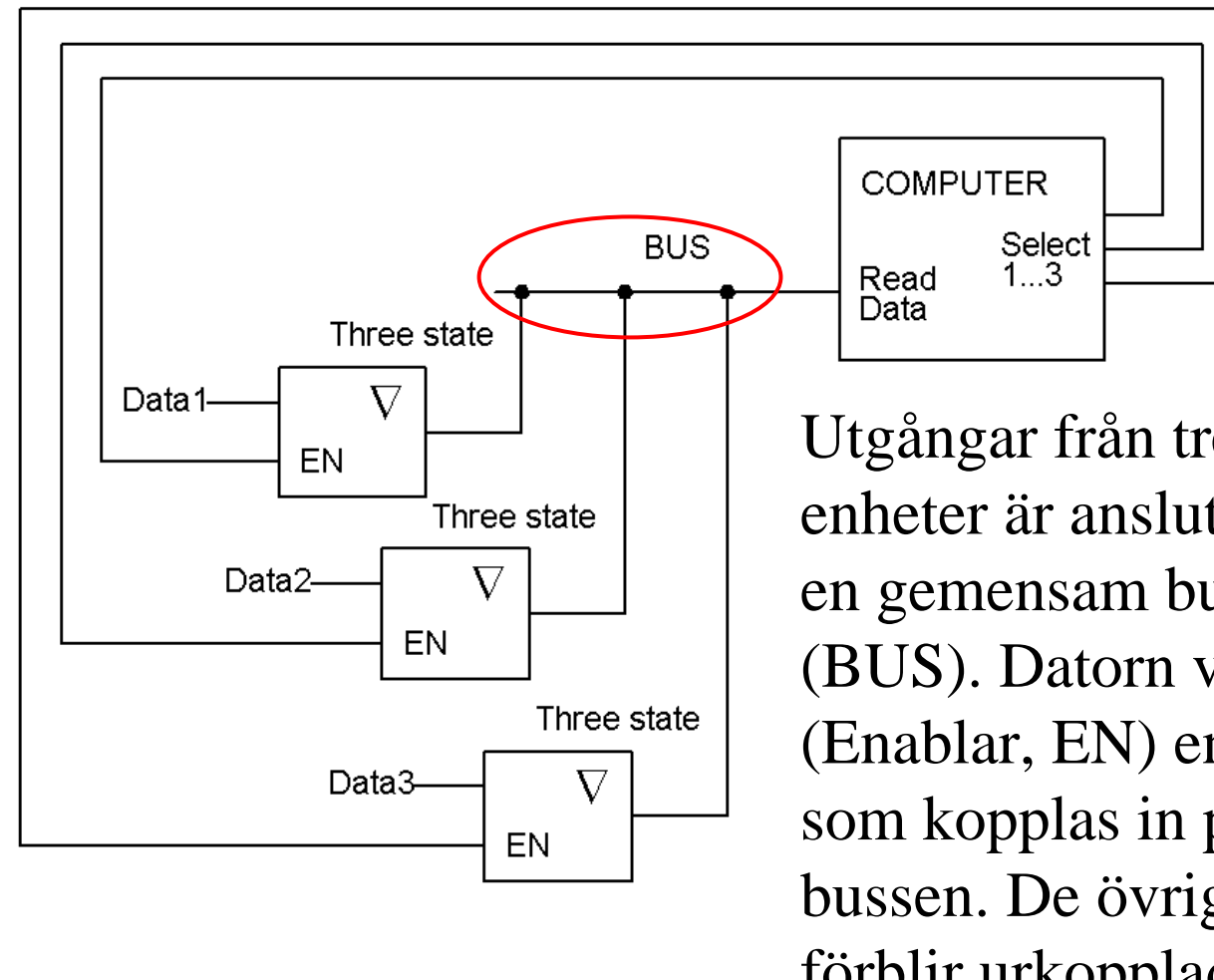

Utgångar från tre olika enheter är anslutna till en gemensam buss (BUS). Datorn väljer ut (Enablar, EN) en i taget som kopplas in på bussen. De övriga tvåförblir urkopplade, (Three state).

## ÖH 7.5 CMOS-grind ?

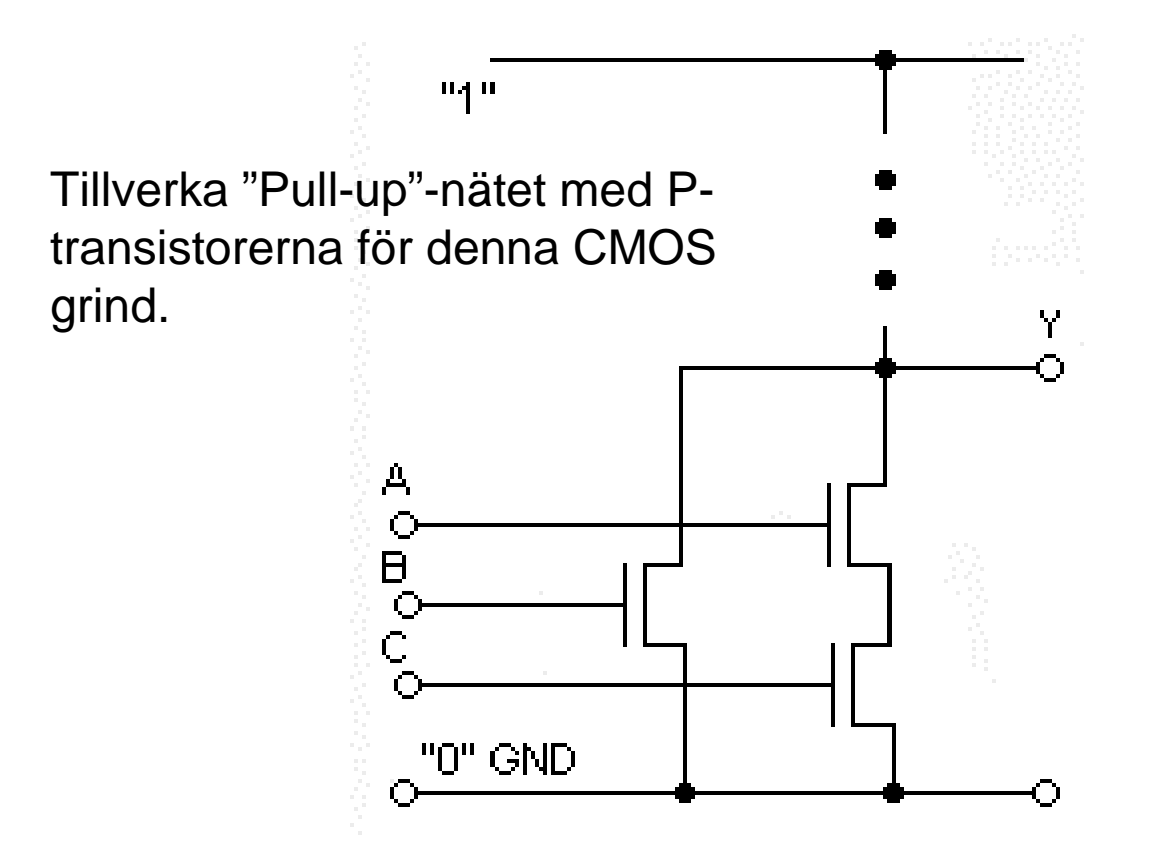

William Sandqvist william@kth.se

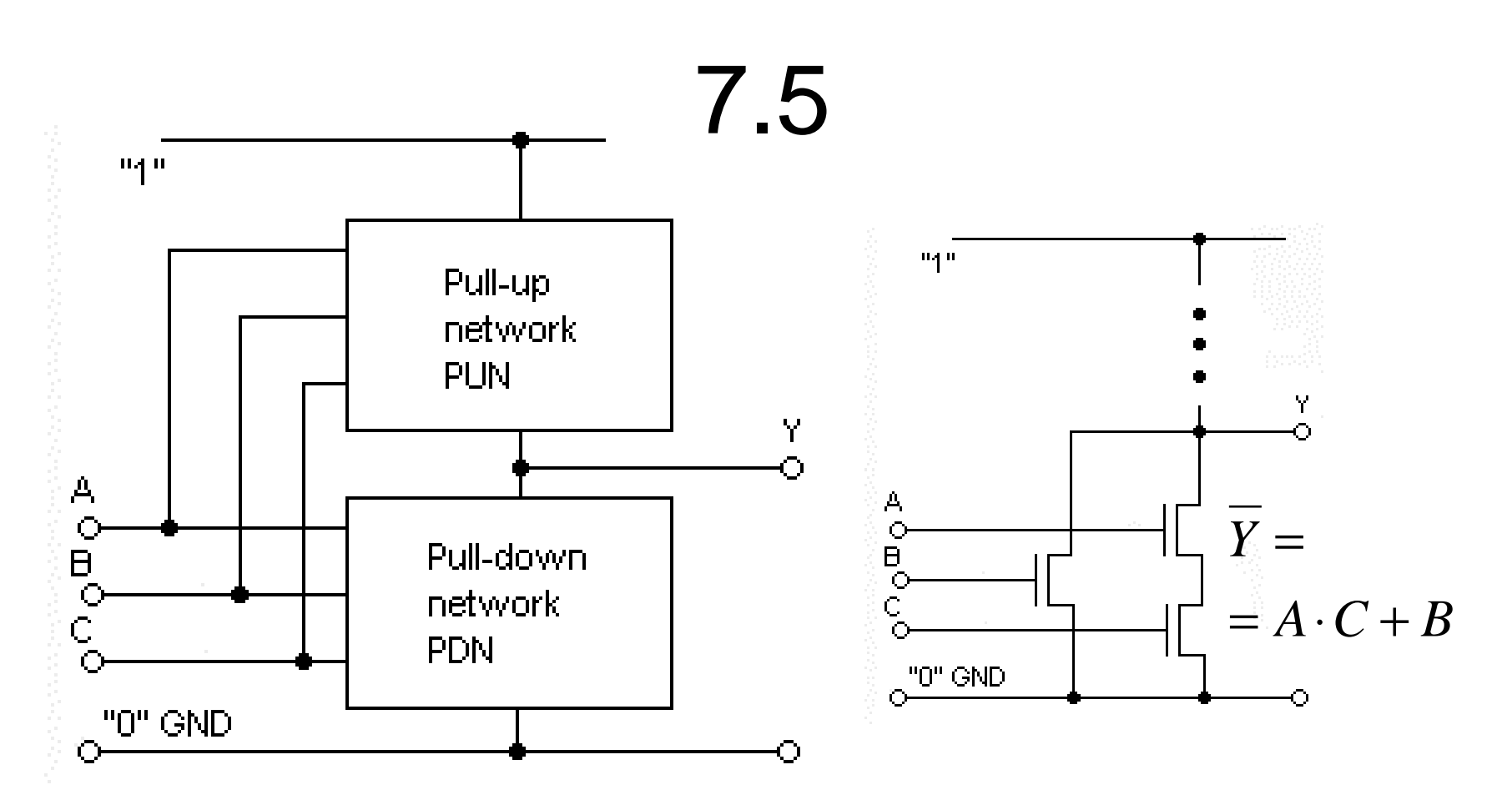

Pull-down nätet ger funktionens invers. Pull-up nätet realiserar funktionen oinverterad:

$$
\overline{Y} = A \cdot C + B \implies Y = \overline{A \cdot C + B} = \overline{A \cdot C} \cdot \overline{B} = \boxed{A + C} \cdot \overline{B}
$$

William Sandqvist william@kth.se

7.5

$$
\overline{Y} = A \cdot C + B \implies Y = \overline{A \cdot C + B} = \overline{A \cdot C} \cdot \overline{B} = (\overline{A} + \overline{C}) \cdot \overline{B}
$$

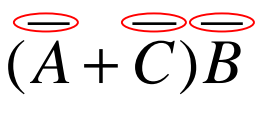

Pull-up-nätet skall således bestå av <sup>A</sup>och C i parallell-koppling (+) sedan seriekopplade (⋅) med B. Användandet av PMOS-transistorer inverterar variablerna A, B och C.

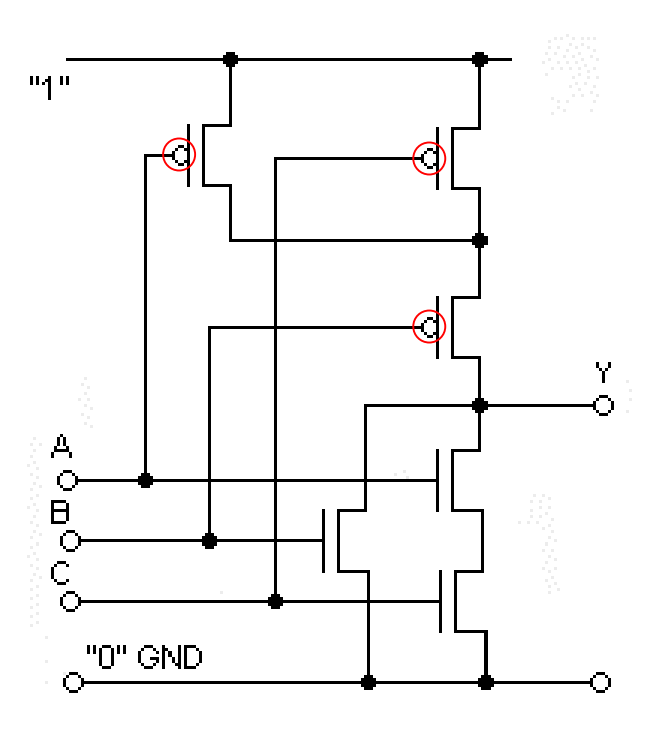

## En MOS-transistor "on chip"

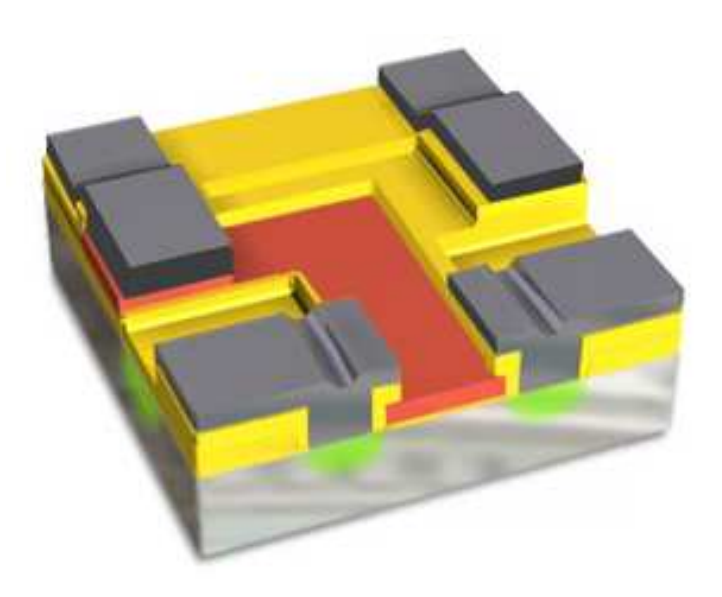

MOS-transistorn steg för steg:

http://micro.magnet.fsu.edu/electromag/java/transistor/

## Idag upp till 2.000.000.000 MOS-transistorer/chip !

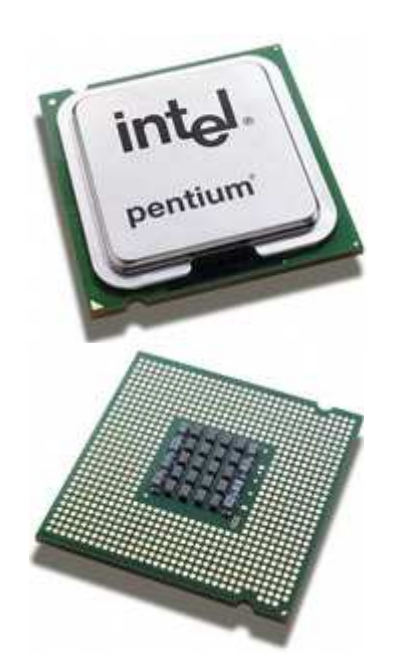

**Pentium 4** har 50.000.000 MOS-transistorer

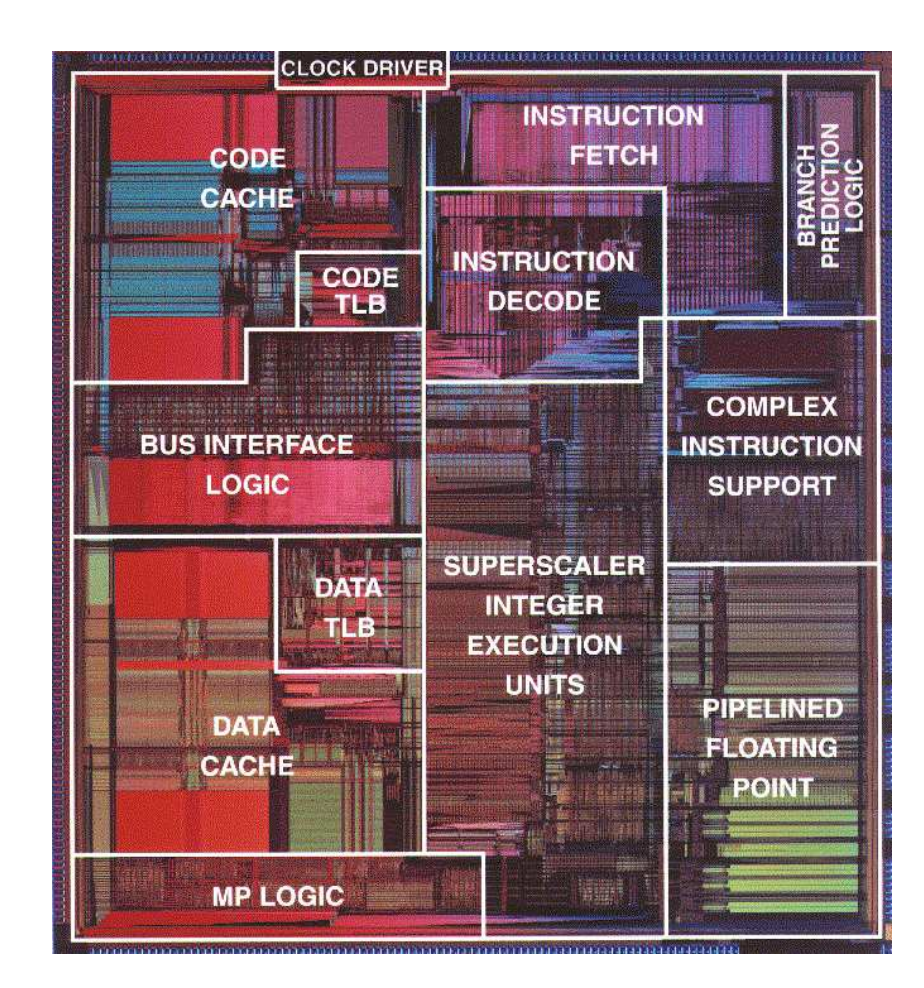